#### Calendrier inter-entreprises 1<sup>er</sup> semestre 2014

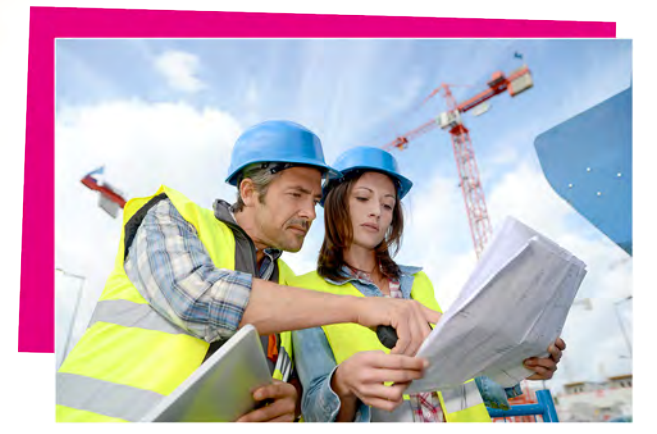

N

 $\overline{\Omega}$ 

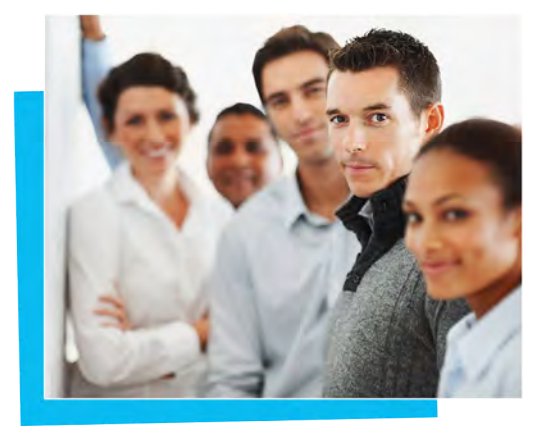

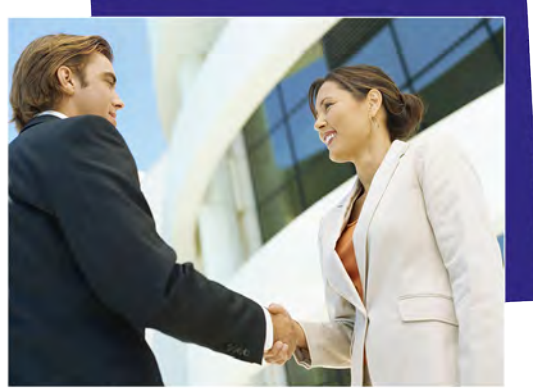

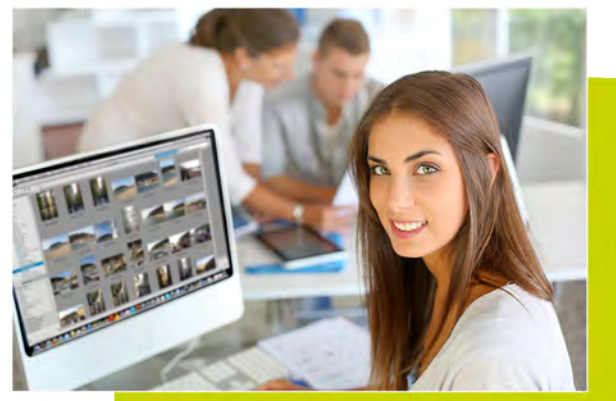

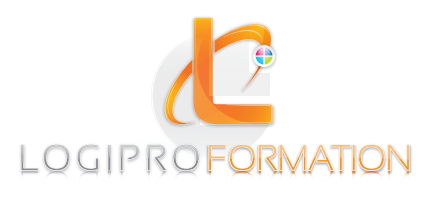

*\*Les prix affichés s'entendent HT et par stagiaire.*

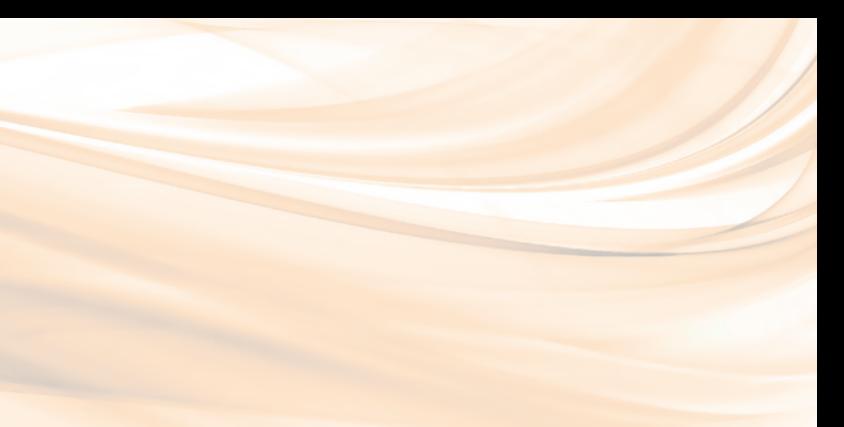

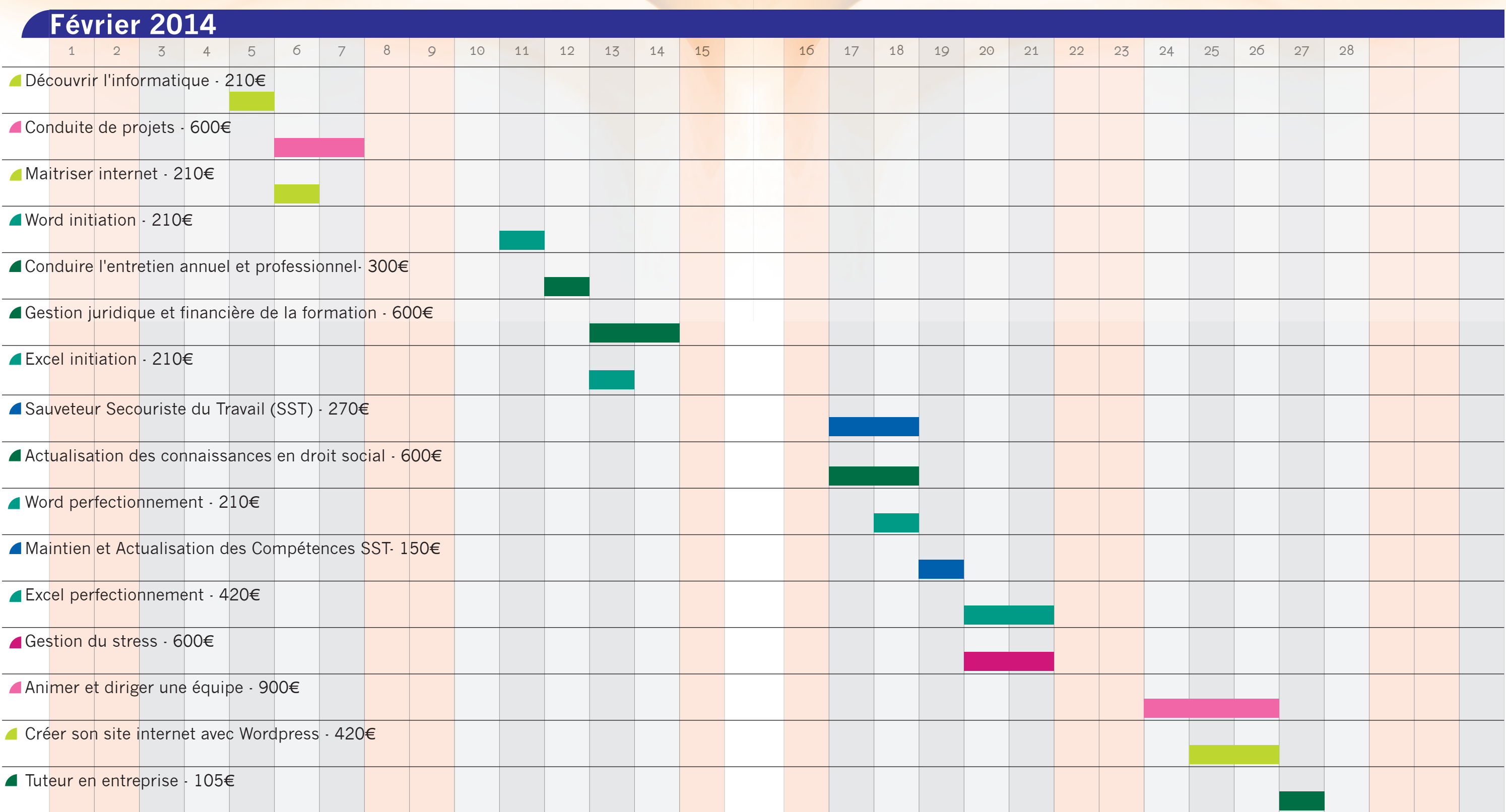

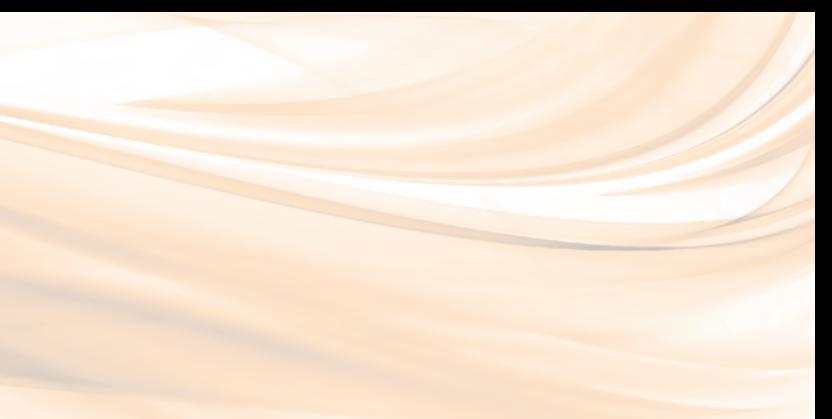

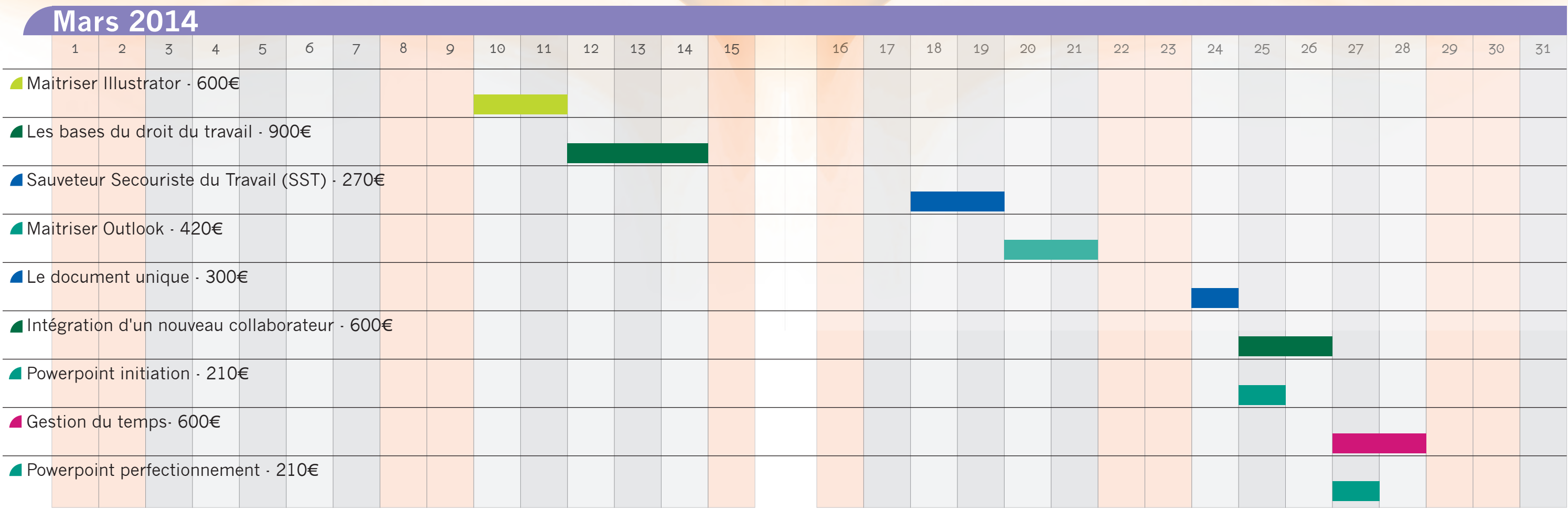

*\*Les prix affichés s'entendent HT et par stagiaire.*

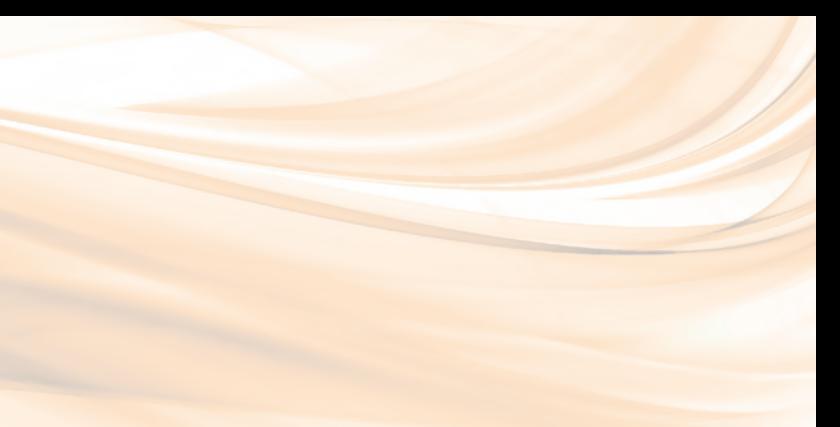

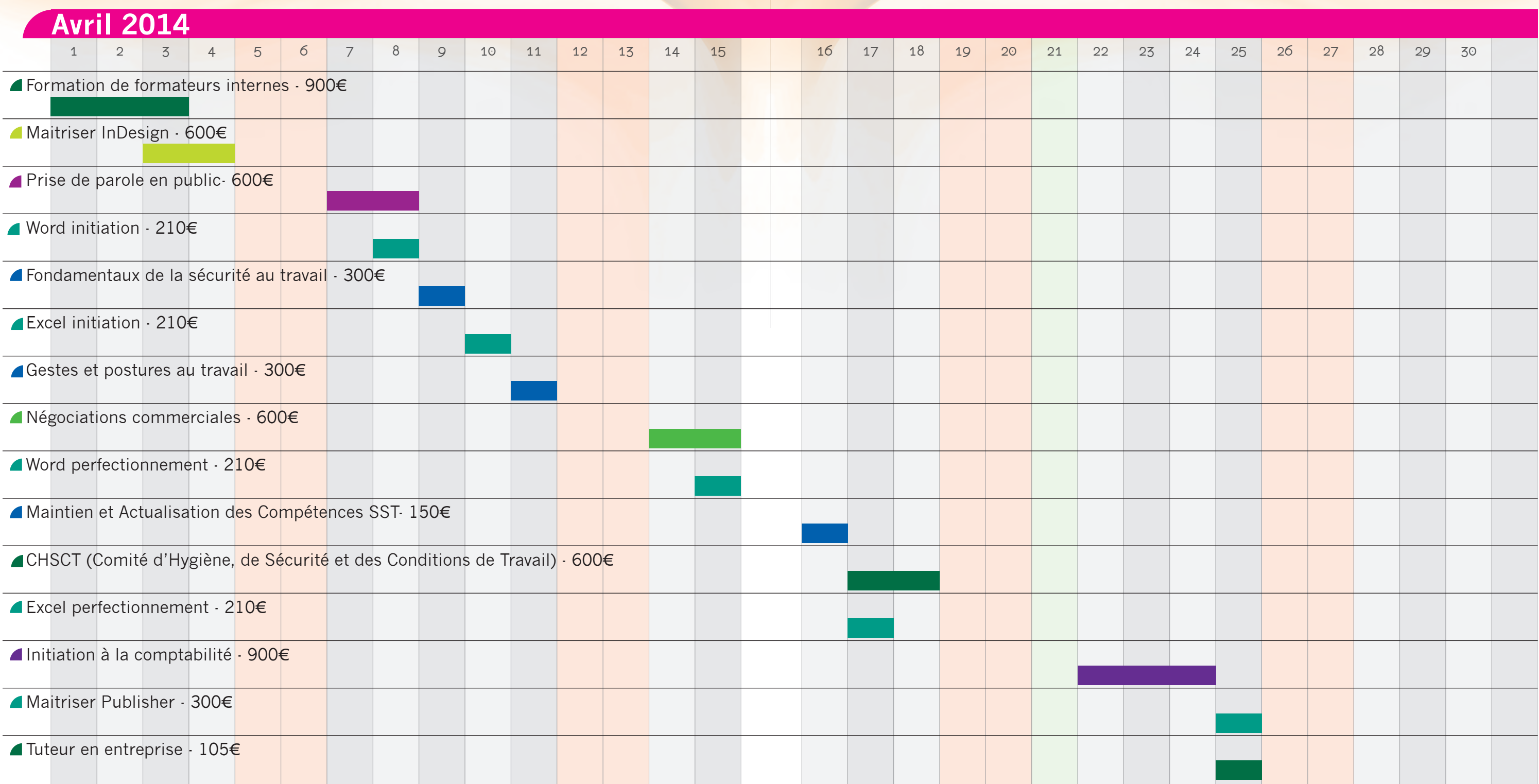

*\*Les prix affichés s'entendent HT et par stagiaire.*

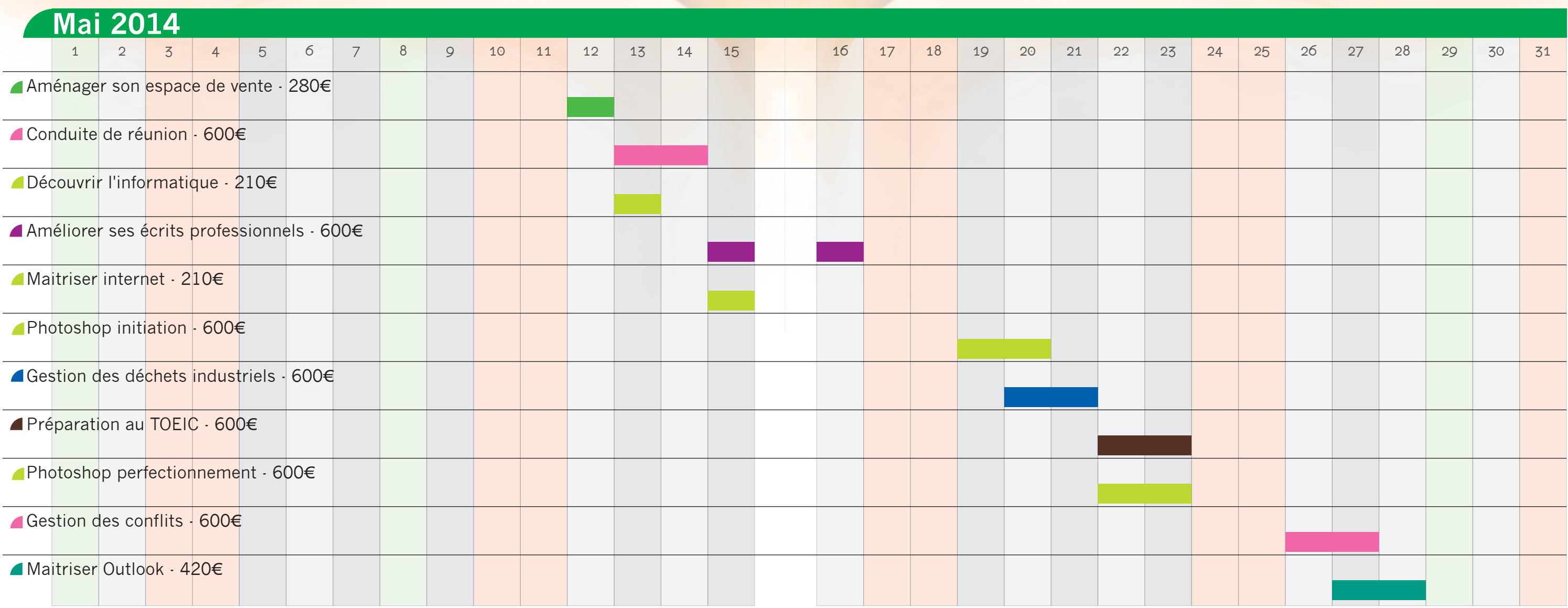

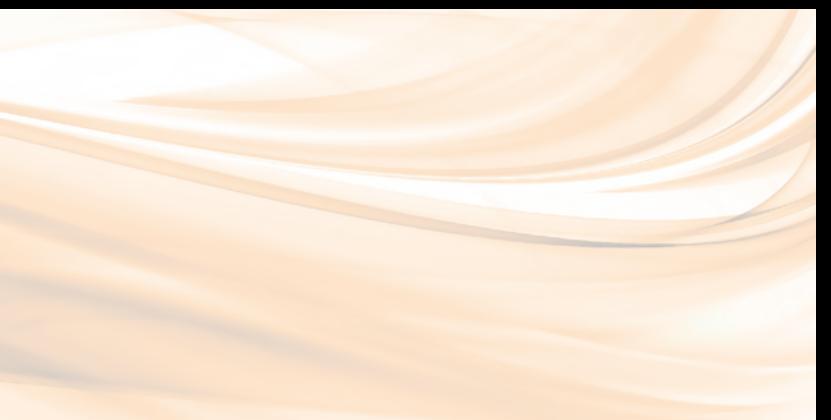

*\*Les prix affichés s'entendent HT et par stagiaire.*

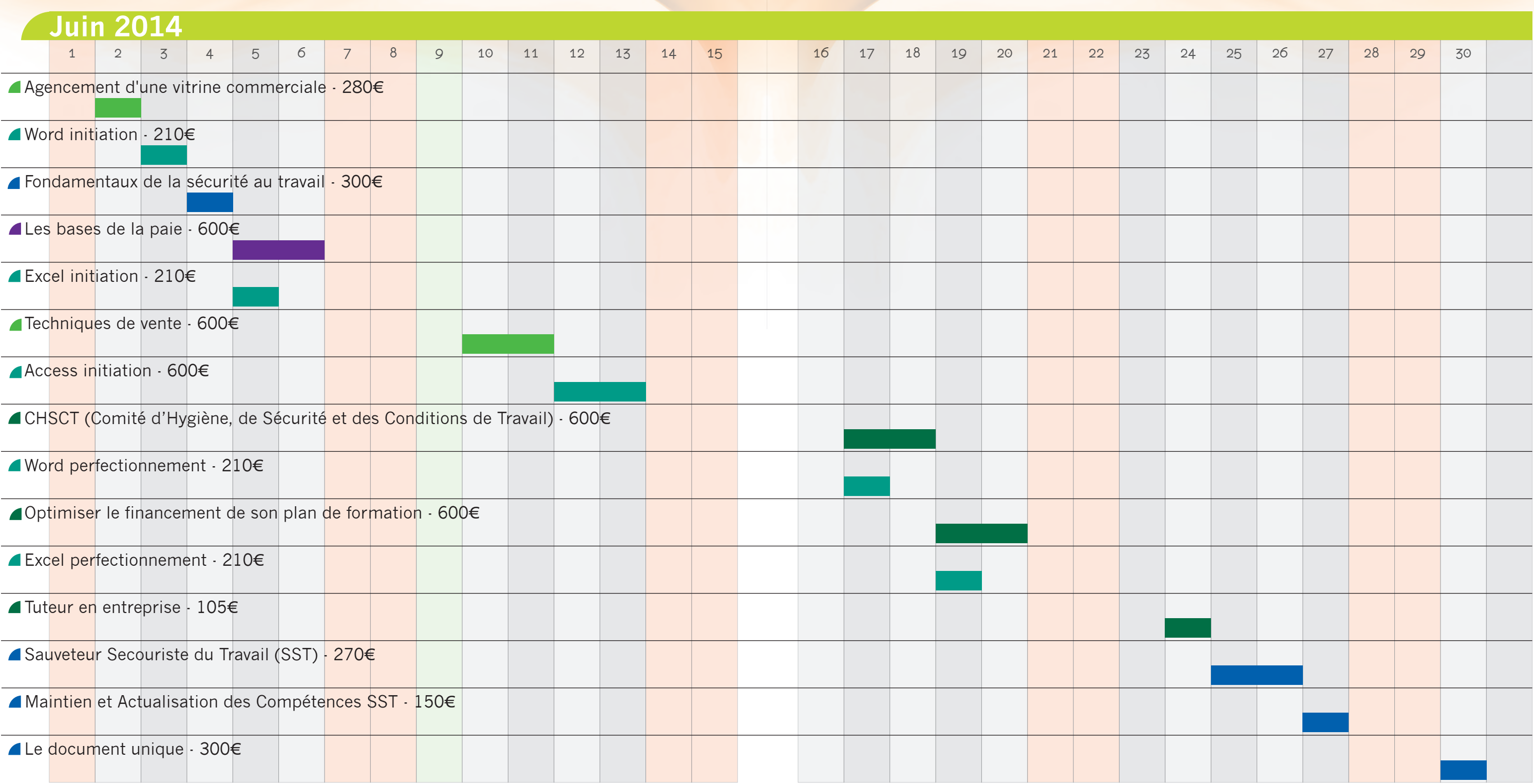

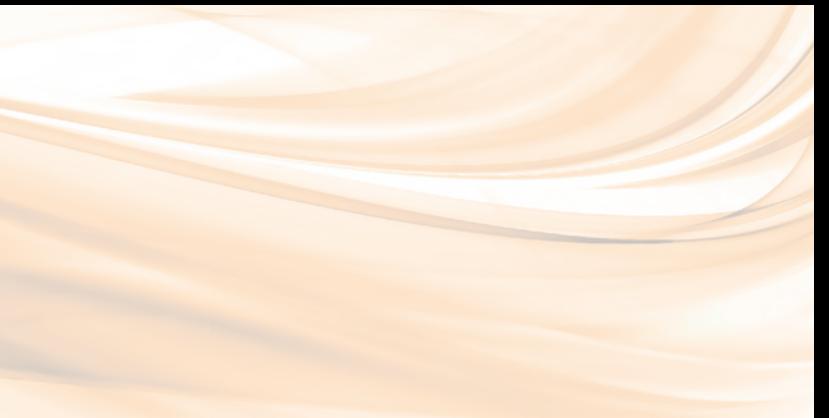

*\*Les prix affichés s'entendent HT et par stagiaire.*

## **Pictothèque**

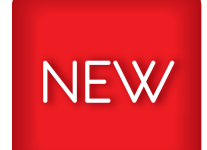

Nouveauté 2014 *Formations créées en 2014.*

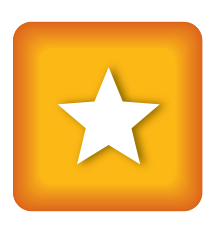

Favoris *Formations les plus demandées par nos clients.*

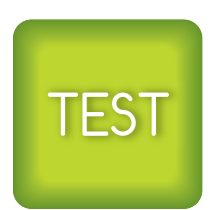

**Test** 

*Test pré ou post formation pour évaluer le niveau des stagiaires .*

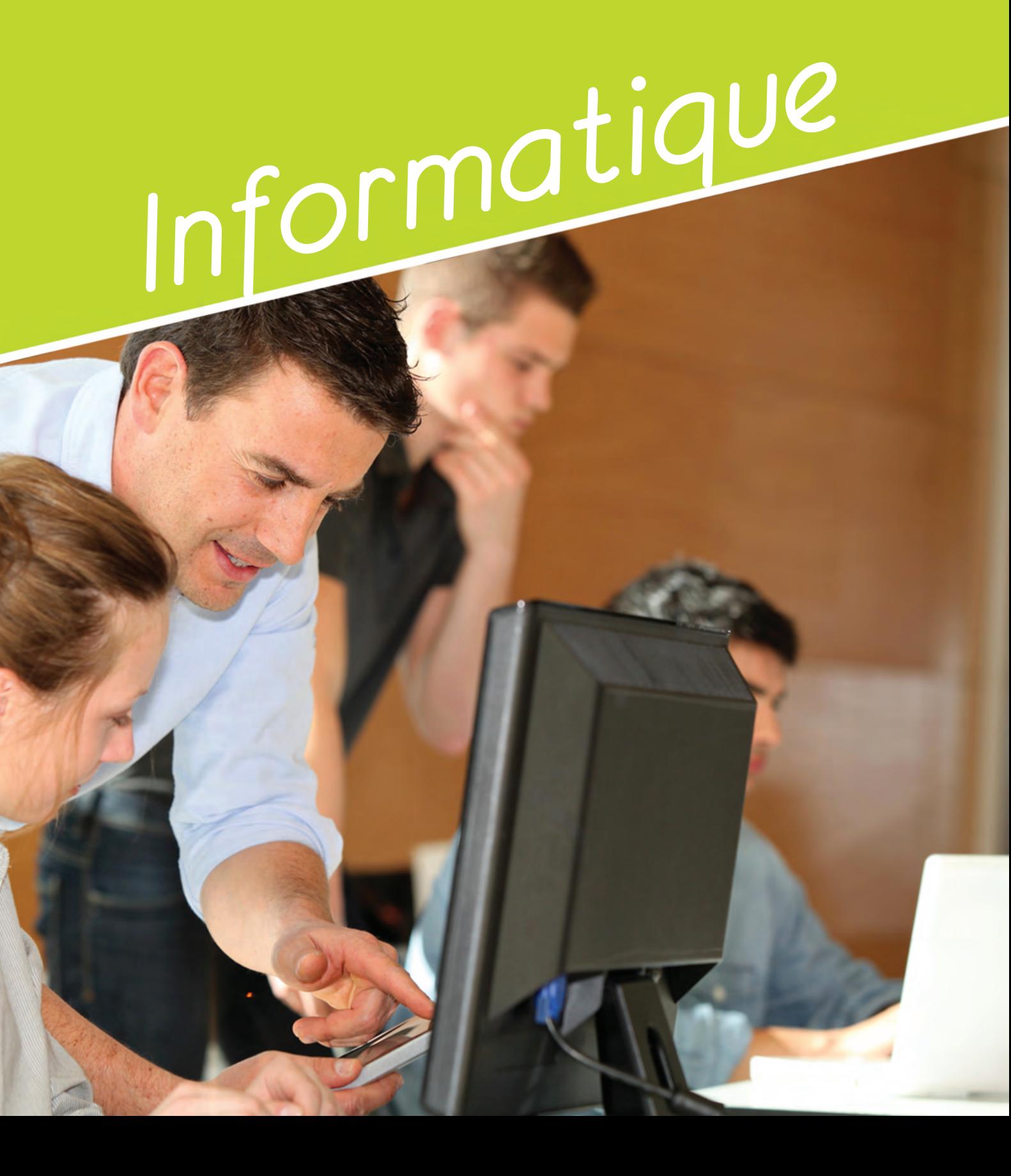

**Découvrir l'informatique**

*Objectifs*

- Comprendre les concepts de la

micro-informatique.

- Être à l'aise dans l'environne-

ment Windows.

- Etre autonome avec son

ordinateur.

#### **NEW TEST**

#### *Prérequis*

Aucun

#### *Contenu*

- 1. Comprendre les concepts de base de la micro-informatique.
- Vocabulaire. - Fonctionnement d'un
- ordinateur.
- Les composants : processeur, mémoire, ...
- 2. Travailler dans l'environne-

ment Windows.

- Le bureau, fenêtres.
- Gérer les tâches. - Les fichiers.
- Organiser les dossiers.

#### *Pédagogie*

Cours théoriques et personnalisés par un formateur. Mise en situation par des exercices d'applications. Un poste informatique par stagiaire.

#### *Public*

Toute personne souhaitant se familiariser à l'utilisation d'un ordinateur

#### *Date*

Session 1 : 05 février Session 2 : 13 mai

#### *Ref : inf-01* Durée : **1 jour** *210€ HT*

#### **Maitriser Internet**

#### *Objectifs*

- Découvrir le fonctionnement d'un ordinateur et son utilisation.

- Naviguer dans l'interface d'Internet Explorer.

- Rechercher des informations grâce aux moteurs de recherche. - Ajouter vos sites Internet préférés à vos favoris.

#### *Prérequis*

Aucun

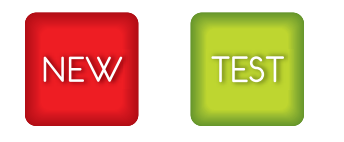

#### *Contenu*

- 1. Windows pour les débutants. - Le bureau de Windows. - La gestion des fichiers et
- dossiers. - Son ordinateur.

2. Dessiner avec de géométriques.

3. Transformer les d Illustrator.

2. Pratiquer internet au quotidien.

- Surfer sur le web.
- Rechercher sur internet.

- 4. Mettre en coule
- 5. Dessiner avec de
- 6. Éditer et styliser
- 7. Personnaliser ses Illustrator.

#### *Pédagogie*

Cours théoriques et personnalisés par un formateur. Mise en situation par des exercices d'applications. Un poste informatique par stagiaire.

#### *Public*

Tout public

#### *Date*

Session 1 : 06 février Session 2 : 15 mai

Durée : **1 jour** *210€ HT*

#### **Créer son site vitrine avec Wordpress**

#### *Objectifs*

- Créer un site web simple
- Incorporer les textes et les
- images
- Créer des liens hypertextes
- Publier un site web en ligne

#### *Prérequis*

- Être à l'aise avec un ordinateur
- Savoir naviguer sur le web

**NEW** 

*Contenu*

1. Télécharger et installer

Wordpress.

2. Appliquer une charte

graphique.

3. Créer des pages et des articles.

### 4. Préparer et intégrer des

images.

5. Insérer des liens hypertextes.

6. Héberger votre site.

#### *Pédagogie*

Cours théoriques et personnalisés par un formateur Mise en situation par des exercices d'application Un poste informatique par stagiaire

#### *Public*

Tout public

*Date*  25 et 26 février

#### Durée : **2 jours** *420€ HT*

#### **Maitriser Illustrator**

#### *Objectifs*

- Maîtriser les fonctions essentielles d'Illustrator - Produire des images vectorielles de qualité.

#### *Prérequis*

Connaissance de l'environnement Windows.

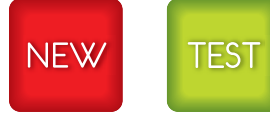

*Contenu*

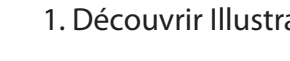

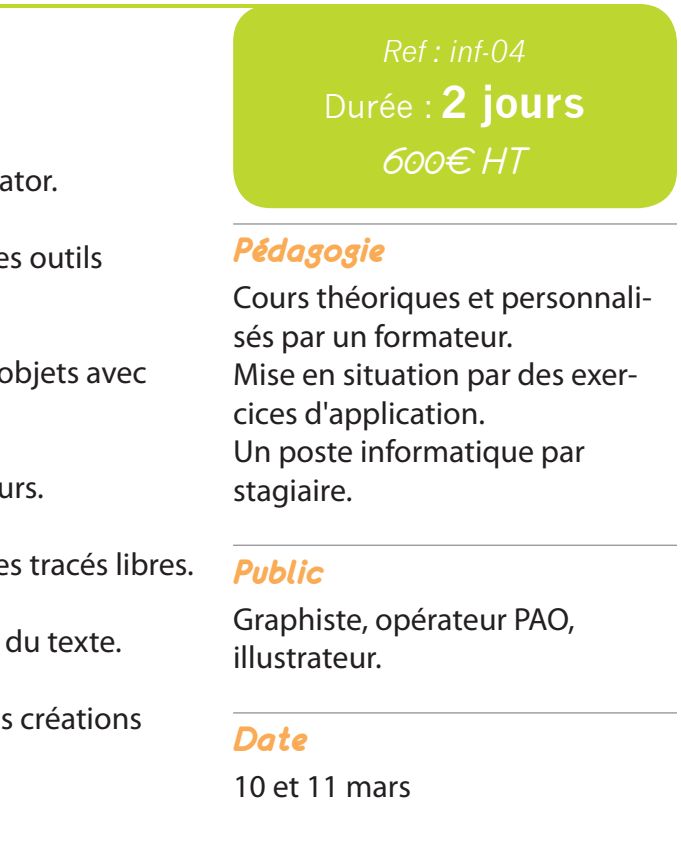

#### **Maitriser InDesign**

#### *Objectifs*

Apprendre les règles essentielles de la mise en page et créer des arrangements graphiques.

*Prérequis*

**TEST** 

Connaissance de l'environ-

nement Windows.

#### *Contenu*

1. Les bases d'InDesign

2. Présentation de l'interface InDesign

3. Les objets

4. Le texte dans InDesign

5. Les tabulations

6. Les tableaux avec InDesign

7. Outils de productivité

8. L'impression

#### *Pédagogie*

Cours théoriques et personnalisés par un formateur. Mise en situation par des exercices d'application. Un poste informatique par stagiaire.

#### *Public*

Tout public

#### *Date*

03 et 04 avril

#### Durée : **2 jours** *600€ HT*

#### **Photoshop : initiation**

#### *Objectifs*

- Savoir utiliser le logiciel Photoshop dans un environnement professionnel. - Créer, modifier, détourer des images.

#### *Prérequis*

Connaissance de l'environnement Windows.

#### **TEST**

#### *Contenu*

- 1. L'image numérique
- 2. L'espace de travail de Photoshop
- 3. L'affichage
- 4. Les documents
- 5. Les calques
- 6. Les repères
- 7. Le dessin
- 8. Les transformations
- 9. Les couleurs
- 

10. Le texte

- 11. Les sélections
- 12. Techniques de détourage
- 13. Les effets de style

#### *Pédagogie*

Cours théoriques et personnalisés par un formateur. Mise en situation par des exercices d'application. Un poste informatique par stagiaire.

#### *Public*

Tout public

#### *Date*

19 et 20 mai

#### *Ref : inf-06* Durée : **2 jours**

*600€ HT*

#### **Photoshop : perfectionnement**

#### *Objectifs*

- Maîtriser les fonctions avancées de Photoshop.

- Intégrer l'utilisation des principaux outils complémentaires. - Automatiser et industrialiser.

#### *Prérequis*

**TEST** 

Connaissance de l'environnement Windows. Recommandé d'avoir suivi la formation "Photoshop Initiation".

#### *Contenu*

1. Paramétrages Photoshop

2. Retouches avancées dans

Photoshop

3. Photoshop et les autres logiciels

4. Le multimédia et internet

#### *Pédagogie*

Cours théoriques et personnalisés par un formateur. Mise en situation par des exercices d'application. Un poste informatique par stagiaire.

#### *Public*

Graphiste, opérateur PAO, illustrateur.

#### *Date*

22 et 23 mai

#### Durée : **2 jours** *600€ HT*

# *Management*

#### **Animer et diriger une équipe**

#### *Objectifs*

- Comprendre sur quoi repose l'efficacité du management. - Adapter son management au

contexte de son entreprise. - Acquérir des outils et méthodes pour animer son équipe au quotidien.

- Prendre du recul pour faire évoluer ses pratiques managériales.

#### *Prérequis*

Aucun

#### *Contenu*

1. Clarifier ses rôles et ses responsabilités.

2. Organiser, animer et motiver son équipe.

3. Mobiliser les énergies individuelles.

4. Développer des comportements efficaces.

5. Être le représentant de son équipe en interne.

6. Diagnostiquer les situations difficiles et intervenir efficacement.

#### *Pédagogie*

Cours théoriques et personnalisés par un formateur. Jeu de rôle et mise en situation.

#### *Public*

Toute personne qui encadre une équipe.

#### *Date*

24 - 25 et 26 février

*Ref : man-02* Durée : **3 jours** *900€ HT*

#### **Conduite de projets**

#### *Objectifs*

- Disposer d'une véritable boîte à outils méthodologiques et relationnels pour manager un projet. - Savoir sélectionner les outils les plus pertinents en fonction du type et du contexte de vos projets.

- Intégrer les relations humaines dans la réussite de ses projets.

*Prérequis* Aucun

#### *Contenu*

1. Prise de recul sur les projets : la « vue d'avion ».

2. La définition du projet.

3. La planification du projet.

4. La dimension humaine dans son projet.

5. La mise en oeuvre et le pilotage du projet.

*Pédagogie*

Cours théoriques et personnalisés par un formateur. Jeu de rôle et mise en situation.

#### *Public*

Toute personne impliquée dans des actions de conduite de projet.

*Date*  06 et 07 février

#### *Ref : man-01* Durée : **2 jours** *600€ HT*

#### **Conduite de réunion**

#### *Objectifs*

- Préparer efficacement les réunions.

- Animer avec aisance tous types de réunions.
- Obtenir la participation active des membres du groupe. - Mettre en place les conditions

de succès pour que la réunion soit suivie d'effet.

#### *Prérequis*

Aucun

#### *Contenu*

1. Diagnostiquer ses pratiques d'animation

- 2. Préparer ses réunions
- 3. Piloter chaque étape

4. Animer en affirmant son leadership

5. Suivre "l'après réunion" pour valider l'efficacité

*Pédagogie*

Cours théoriques et personnali-

sés par un formateur.

Jeu de rôle et mise en situation.

*Public*

Toute personne qui anime ou participe à des réunions ou

groupes de travail.

#### *Date*

13 et 14 mai

*Ref : man-03*

Durée : **2 jours**

*600€ HT*

#### **Gestion des conflits**

#### *Objectifs*

- Comprendre les comportements des personnes difficiles. - Maitriser des outils d'analyse de

situation.

- Améliorer sa communication. - Acquérir des méthodes de gestion et de résolution de conflits. - Développer des attitudes face aux situations difficiles.

#### *Prérequis*

Aucun

#### *Contenu*

1. Détecter les signes et comportements générant du conflit

2. Maitriser la communication dans toute situation

3. Savoir désamorcer un conflit face à un individu agressif

4. Savoir agir efficacement dans l'urgence

5. Gérer son propre stress et ses tensions au quotidien

#### *Pédagogie*

Cours théoriques et personnalisés par un formateur. Jeu de rôle et mise en situation Exercices de négociation.

#### *Public*

Toute personne devant faire face à une situation difficile.

*Date* 

26 et 27 mai

*Ref : man-04* Durée : **2 jours** *600€ HT*

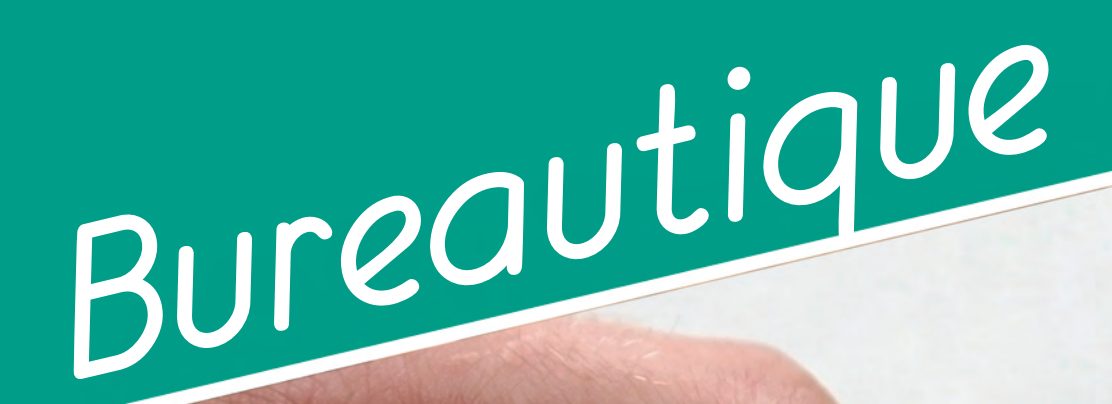

#### **Word : initiation**

#### *Objectifs*

- Saisir, corriger, imprimer et enregistrer un document simple. - Rédiger et mettre en forme un document sous Word. - Intégrer un tableau simple.

*Prérequis*

Aucun

TEST

#### *Contenu*

1. Découverte de l'environnement de travail.

2. Réalisation d'un document.

3. Utilisation des outils de correction.

4. Gestion d'un document.

5. Présentation d'un texte.

6. Mise en page d'un texte.

7. Créer un tableau simple.

8. Imprimer un document Word.

#### *Pédagogie*

Cours théoriques et personnalisés par un formateur. Mise en situation par des exercices d'application. Un poste informatique par stagiaire.

#### *Public*

Tout public

#### *Date*

Session 1 : 11 février Session 2 : 08 avril Session 3 : 03 juin

#### *Ref : bu-01* Durée : **1 jour** *210€ HT*

**Excel : initiation**

#### *Objectifs*

- Créer un tableau simple.
- Créer des graphiques simples. - Saisir et modifier des données de calcul.
- Réaliser des calculs simples.
- Réaliser une mise en forme et une mise en page sommaire.
- Imprimer un tableau.

#### *Prérequis*

#### Aucun

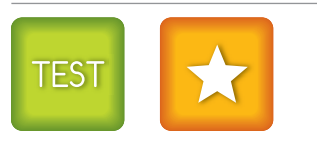

*Contenu*

d'Excel.

- 3. Présenter un tableau sans
	- 4. Manipuler les données.

#### calcul.

1. Maîtriser les fonctions de base 2. Concevoir un tableau Excel. *Pédagogie*

5. Elaborer un tableau comportant des calculs.

6. Représenter ses données sous forme de graphique.

Cours théoriques et personnalisés par un formateur. Mise en situation par des exercices d'application. Un poste informatique par

stagiaire.

#### *Public*

Tout public

#### *Date*

Session 1 : 13 février Session 2 : 10 avril Session 3 : 05 juin

#### *Ref : bu-02* Durée : **1 jour** *210€ HT*

#### **Word : perfectionnement**

#### *Objectifs*

Session 1 : 20 et 21 février Session 2 : 17 avril Session 3 : 19 juin

- Concevoir et présenter des documents de type professionnel. - Gérer des documents longs et savoir insérer des tableaux et des images. - Créer des tables de matière, d'index, d'illustrations et de références. - Réaliser un publipostage

avec une sélection précise des

#### **TEST**

destinataires.

#### *Prérequis*

Recommandé d'avoir suivi la formation "Word Initiation".

*Contenu* 1. Création de documents réutilisables.

2. Gérer la fusion et le publipostage.

3. Personnaliser votre fusion.

4. Gérer les références.

#### *Pédagogie*

Cours théoriques et personnalisés par un formateur. Mise en situation par des exercices d'application. Un poste informatique par stagiaire.

#### *Public*

Tout public

#### *Date*

Session 1 : 18 février Session 2 : 15 avril Session 3 : 17 juin

#### *Ref : bu-03* Durée : **1 jour** *210€ HT*

#### **Excel : perfectionnement**

#### *Objectifs*

- 
- sés dynamiques.
- 
- Développer des tableaux croi-
- Gérer les données sous Excel.
- Réaliser des graphiques plus poussés.

- Simuler des calculs et réaliser

une synthèse complète entre différents tableaux.

#### *Prérequis*

Recommandé d'avoir suivi la formation "Excel Initiation".

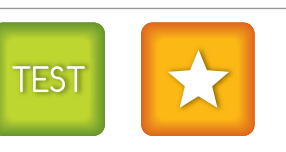

#### *Contenu*

- Le formatage avancé des cellules

- Les calculs et les formules sous Excel
- - Les caractères spéciaux - Les fonctions statistiques (somme, moyenne, max, min et
	- nb.si) - La valeur absolue \$
	- La fonction si simple
	- Imbrication des fonctions dans
	- une fonction si
	- La fonction recherche
	- - valeur cible
		- Les filtres
		-
		- Excel - Les graphiques

- La fonction financière VPM et la

- Le tableau croisé dynamique

#### *Pédagogie*

Cours théoriques et personnalisés par un formateur. Mise en situation par des exercices d'application. Un poste informatique par stagiaire.

#### *Public*

Tout public

#### *Date*

#### *Ref : bu-04* Durée : **1 ou 2 jours** *à partir de 210€ HT*

#### **Maîtriser Outlook**

#### *Objectifs*

- Organiser et automatiser la gestion de ses messages. - Maîtriser l'envoi et la réception des pièces jointes. - Gérer son agenda, ses tâches, ses contacts.

- Partager des ressources collectives.

#### *Prérequis*

Connaissance de l'environnement Windows et du Pack Office (Word, Excel et PowerPoint).

#### **NEW**

#### *Contenu*

1. Personnaliser Outlook

2. Gérer ses messages, organiser le classement et l'archivage

3. Maîtriser la gestion des pièces jointes et des liens

4. Gérer son carnet d'adresses

5. Planifier et organiser ses activités

6. Organiser le travail collaboratif

#### *Pédagogie* Cours théoriques et personnali-

sés par un formateur. Mise en situation par des exercices d'application. Un poste informatique par stagiaire.

#### *Public*

Tout public

#### *Date*

Session 1 : 20 et 21 mars Session 2 : 27 et 28 mai

*Ref : bu-05*

Durée : **2 jours**

*420€ HT*

## **PowerPoint : initiation**

#### *Objectifs*

- Réaliser une présentation.

- Créer une charte graphique et en faire un modèle.

- Savoir gérer le texte en contenu et en aspect.

- Créer un diagramme de flux.

- Illustrer la présentation grâce à des tableaux ou des graphiques.

#### *Prérequis*

#### Aucun

**TEST** 

#### *Contenu*

1. Présentation de PowerPoint

2. Maîtriser les fonctions de base

3. Concevoir une présentation simple avec du texte

4. Ajouter des tableaux et graphiques à une présentation

5. Ajouter des images et des dessins

6. Concevoir des organigrammes

7. Utiliser des effets spéciaux 8. Réaliser une présentation

animée (diaporama)

#### *Pédagogie*

Cours théoriques et personnalisés par un formateur. Mise en situation par des exercices d'application. Un poste informatique par stagiaire.

#### *Public*

Tout public

#### *Date*

25 mars

*Ref : bu-06* Durée : **1 jour** *210€ HT*

#### **PowerPoint : perfectionnement**

#### *Objectifs*

- Animer un diaporama.
- Créer une animation.

- Utiliser des outils de capture pour enrichir la bibliothèque de photos, sons et vidéos.

- Choisir le support de diffusion de l'animation.

#### *Prérequis*

**TEST** 

Recommandé d'avoir suivi la formation "PowerPoint Initiation".

*Contenu*

1. Utiliser le mode plan

2. Mettre en valeur des textes

avec WordArt

3. Utiliser les fonctionnalités avancées des diaporamas

#### 4. Créer des boutons d'action dans un diaporama

5. Utiliser PowerPoint avec Internet

*Pédagogie*

Cours théoriques et personnalisés par un formateur. Mise en situation par des exercices d'application. Un poste informatique par stagiaire.

#### *Public*

Tout public

*Date*  27 mars

#### *Ref : bu-07* Durée : **1 jour** *210€ HT*

## **Maitriser Publisher**

*Objectifs*

Maitriser Publisher pour créer des documents et des livres imprimables en P.A.O. (Publication Assistée par Ordinateur).

#### *Prérequis* Connaissance de l'environnement Windows et du Pack Office (Word, Excel et

PowerPoint).

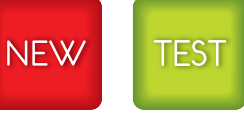

#### *Contenu*

1. Présentation de Publisher - Elaboration d'une

maquette simple de texte

## - Utilisation du traitement

#### 2. Possibilités graphiques dans Publisher

- Création de formes

- Tableaux

3. Assembler le texte et l'image

4. Intégrer la couleur

5. Paramètres d'impression et réglages dans Publisher

#### *Pédagogie*

Cours théoriques et personnalisés par un formateur. Mise en situation par des exercices d'application. Un poste informatique par stagiaire.

#### *Public*

Tout public

#### *Date*

25 avril

*Ref : bu-08* Durée : **1 jour** *300€ HT*

#### **Access : initiation**

#### *Objectifs*

- Concevoir et structurer une base de données relationnelle. - Mettre au point des requêtes. - Construire des formulaires et des états.

- Automatiser l'utilisation avec des macros simples.

#### *Prérequis*

Connaissance de l'environnement Windows.

#### **TEST**

#### *Contenu*

1. Concevoir et organiser votre base de données

2. Analyser vos données : les requêtes

3. Simplifier la saisie : les formulaires

4. Mettre en valeur vos résultats : les états

5. Faciliter l'utilisation de votre base de données

#### *Pédagogie*

Cours théoriques et personnalisés par un formateur. Mise en situation par des exercices d'application. Un poste informatique par stagiaire.

#### *Public*

Tout public

#### *Date*

12 et 13 juin

*Ref : bu-09* Durée : **2 jours** *600€ HT*

## *Ressources Humaines*

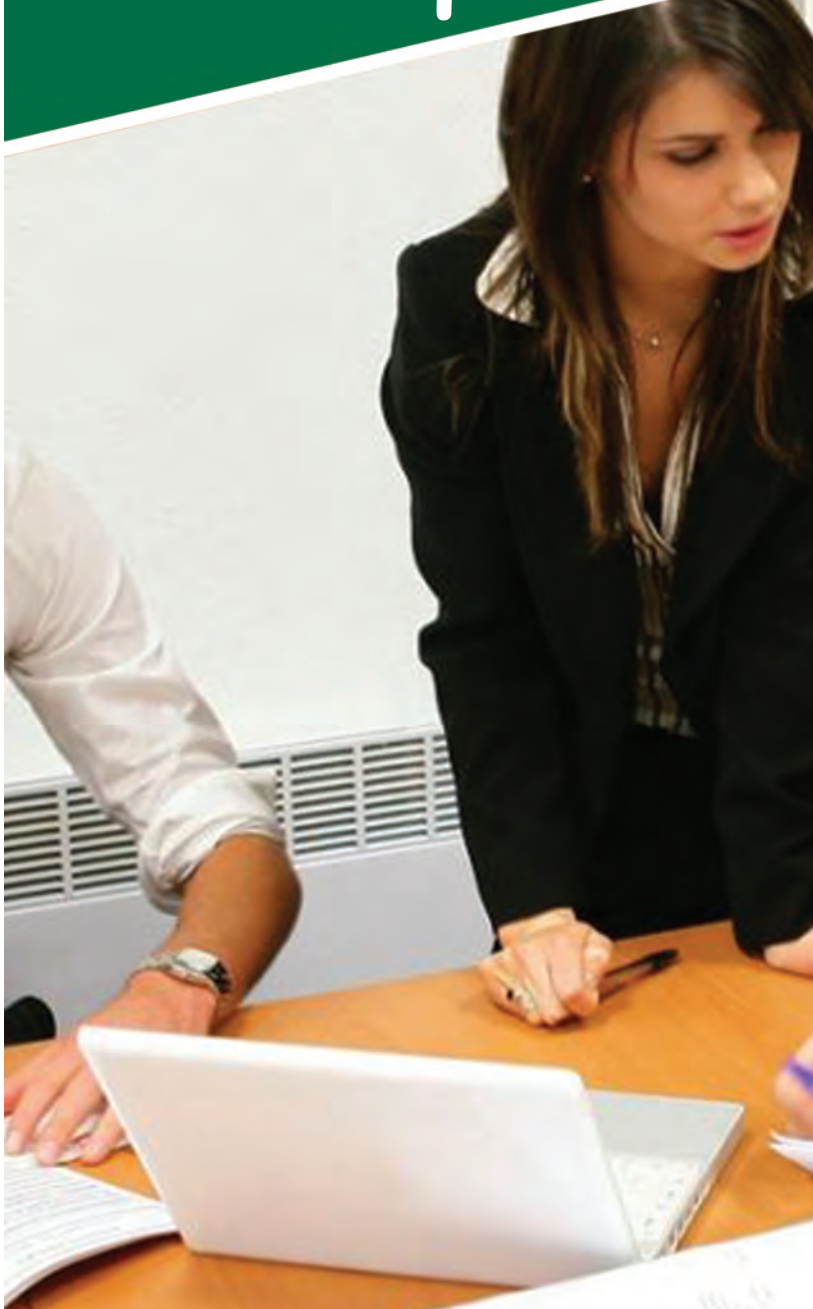

#### **Actualisation des connaissances en droit social**

#### *Objectifs*

- Maitriser les connaissances juridiques et sociales nécessaires à la gestion du personnel. - Actualiser ses connaissances en droit social.

*Prérequis*

Avoir des bases en droit social

#### *Contenu*

1. Les relations sociales

2. Mieux connaître les représentants du personnel

3. Acquérir les connaissances juridiques essentielles

4. S'initier aux pratiques et comportements de la gestion sociale au quotidien

5. Actualité légale et réglementaire

6. Ateliers interactifs

#### *Pédagogie*

Cours théoriques et personnalisés par un formateur. Observation et commentaires de documents.

#### *Public*

Toute personne appartenant à un service Ressources Humaines ou à un service administratif ayant en charge la gestion du personnel.

#### *Date*

17 et 18 février

*Ref : rh-03*

Durée : **2 jours**

*600€ HT*

#### **Tuteur en entreprise**

#### *Objectifs*

Sensibiliser, former et instrumenter les stagiaires afin qu'ils puissent assurer au mieux la fonction de tuteur.

*Prérequis* Aucun

#### *Contenu*

1. Accueil et intégration dans l'entreprise

2. Organisation d'un parcours de professionnalisation

3. Transmission des savoir-faire

4. Réussir le transfert de compétences

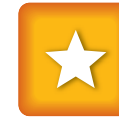

#### *Pédagogie*

Cours théoriques et personnalisés par un formateur. Exercices de communication. Jeu de rôle d'application de la méthode.

#### *Public*

Tout public

#### *Date*

Session 1 : 27 février Session 2 : 25 avril Session 3 : 24 juin

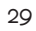

#### *Ref : rh-04* Durée : **1 jour** *105€ HT*

#### **Conduire l'entretien annuel et professionnel**

#### *Objectifs*

- Positionner l'entretien professionnel au sein de l'entreprise. - Développer une méthodologie pour l'ancrer au sein des pratiques RH et managériales de l'entreprise.

*Prérequis*

Aucun

#### *Contenu*

1. Place, rôle et enjeux de l'entretien professionnel.

2. Contenu et objectif de l'entretien professionnel.

3. Mise en place de l'entretien.

4. Assurer le suivi global des entretiens professionnels au niveau de l'entreprise.

*Pédagogie*

Cours théoriques et personnali-

sés par un formateur.

Jeu de rôle et mise en situation.

*Public*

Responsable et membre des

services RH

#### *Date*

12 février

*Ref : rh-01*

Durée : **1 jour** 

*300€ HT*

#### *Objectifs*

Acquérir les connaissances nécessaires à l'élaboration d'un système de gestion de la formation professionnelle spécifique aux besoins de l'entreprise et à l'implication des différents acteurs concernés.

*Prérequis* Aucun

#### *Contenu*

1. Le calendrier du responsable formation

2. L'impact de la loi sur la gestion administrative de la formation professionnelle

3. La déclaration 2483

4. Le traitement des informations

5. Le dossier de stage

#### *Pédagogie*

Cours théoriques et personnalisés par un formateur. Exercices pratiques.

#### *Public*

Responsable RH, responsable formation, assistant(e) formation

#### *Date*

13 et 14 février

#### **Gestion juridique et financière de la formation**

*Ref : rh-02* Durée : **2 jours**  *600€ HT*

#### *Objectifs*

- Maîtriser les missions et le fonctionnement du CHSCT. - Se familiariser avec les outils à la disposition du CHSCT pour bien mener sa mission.

*Prérequis* Aucun

#### *Contenu*

1. Maîtriser les missions et le fonctionnement

2. Mettre en œuvre les moyens d'agir du comité au quotidien

3. Instaurer une collaboration active avec les interlocuteurs internes et externes

> Session 1 : 17 et 18 avril Session 2 : 17 et 18 juin

4. Se repérer dans les textes relatifs à l'hygiène et la sécurité

5. Enquêter après un accident du travail

6. Contribuer à la prévention des conditions de travail

#### *Pédagogie*

Cours théoriques et personnalisés par un formateur. Une pédagogie participative laissant une place importante aux échanges d'expériences entre participants.

#### *Public*

Membre du CHSCT. Délégué du personnel.

#### *Date*

#### **CHSCT**

**(Comité d'Hygiène, de Sécurité et des Conditions de Travail)**

*Ref : rh-08* Durée : **2 jours** *600€ HT*

#### **Formation de formateurs internes**

#### *Objectifs*

A l'issue du stage, les participants seront en mesure de : - Préparer leur intervention et construire le déroulé pédagogique - Choisir les méthodes et techniques pédagogiques les mieux adaptées

- Animer la formation en utilisant les outils et techniques appropriés

#### *Prérequis*

Aucun

*Contenu*

1. Poser le cadre de l'intervention Public, types de formation, objectifs

2. Concevoir l'action de formation Enjeux, objectifs, méthodes, supports

3. Animation Susciter la participation, motiver, impliquer chacun Gérer les situations délicates

4. Évaluation de l'effet de l'intervention Pour l'auditoire Pour le formateur

#### *Pédagogie*

Cours théoriques et personnalisés par un formateur. Jeu de rôle et mise en situation.

#### *Public*

Consultant, formateur

#### *Date*  01-02 et 03 avril

#### *Ref : rh-07* Durée : **3 jours**  *900€ HT*

#### **Les bases du droit du travail**

#### *Objectifs*

Aborder les principes essentiels du droit du travail applicable aux TPE/PME et connaître les règles juridiques essentielles.

*Prérequis*

Aucun

#### *Contenu*

1. Le contrat de travail

2. La rémunération

3. Le temps de travail

4. La formation professionnelle

5. Les Institutions Représentatives du Personnel (IRP)

#### *Pédagogie*

Cours théoriques et personnalisés par un formateur. Exercices pratiques.

#### *Public*

Chef d'entreprise, gérant, responsable administratif et financier, comptable, responsable RH.

#### *Date*

12-13 et 14 mars

#### *Ref : rh-05* Durée : **3 jours** *900€ HT*

#### *Contenu*

1. L'intégration des nouveaux embauchés

2. Le processus d'intégration

3. Les acteurs et modalités de l'intégration

4. Les outils et supports de l'intégration

5. La motivation et la fidélisation des nouveaux embauchés

#### *Pédagogie*

Cours théoriques et personnalisés par un formateur. Jeu de rôle et mise en situation.

#### *Public*

Responsable et membre des services RH.

#### *Date*

25 et 26 mars

#### *Objectifs*

- Mettre en place un cursus d'intégration des jeunes et des nouveaux embauchés. - Savoir motiver et garder les ressources de l'entreprise.

#### *Prérequis*

Aucun

#### **Intégration d'un nouveau collaborateur**

*Ref : rh-06* Durée : **2 jours** *600€ HT*

#### **Optimiser le financement de son plan de formation**

#### *Objectifs*

- Acquérir les connaissances nécessaires à l'élaboration d'un système de gestion de la formation professionnelle spécifique aux besoins de l'entreprise et à l'implication des différents acteurs concernés.

- Savoir utiliser avec efficacité les solutions de financement.

#### *Prérequis*

Aucun

#### *Contenu*

1. Les enjeux financiers de la formation

2. Optimiser les financements légaux

3. Construire la relation avec l'OPCA

4. Rechercher des financements externes

5. Construire des solutions de formation économiques

#### *Pédagogie*

Cours théoriques et personnalisés par un formateur Exercices pratiques

#### *Public*

Responsable formation ou responsable RH, assistant(e) formation, responsable administratif et financier

#### *Date*

19 et 20 juin

*Ref : rh-09* Durée : **2 jours** *600€ HT*

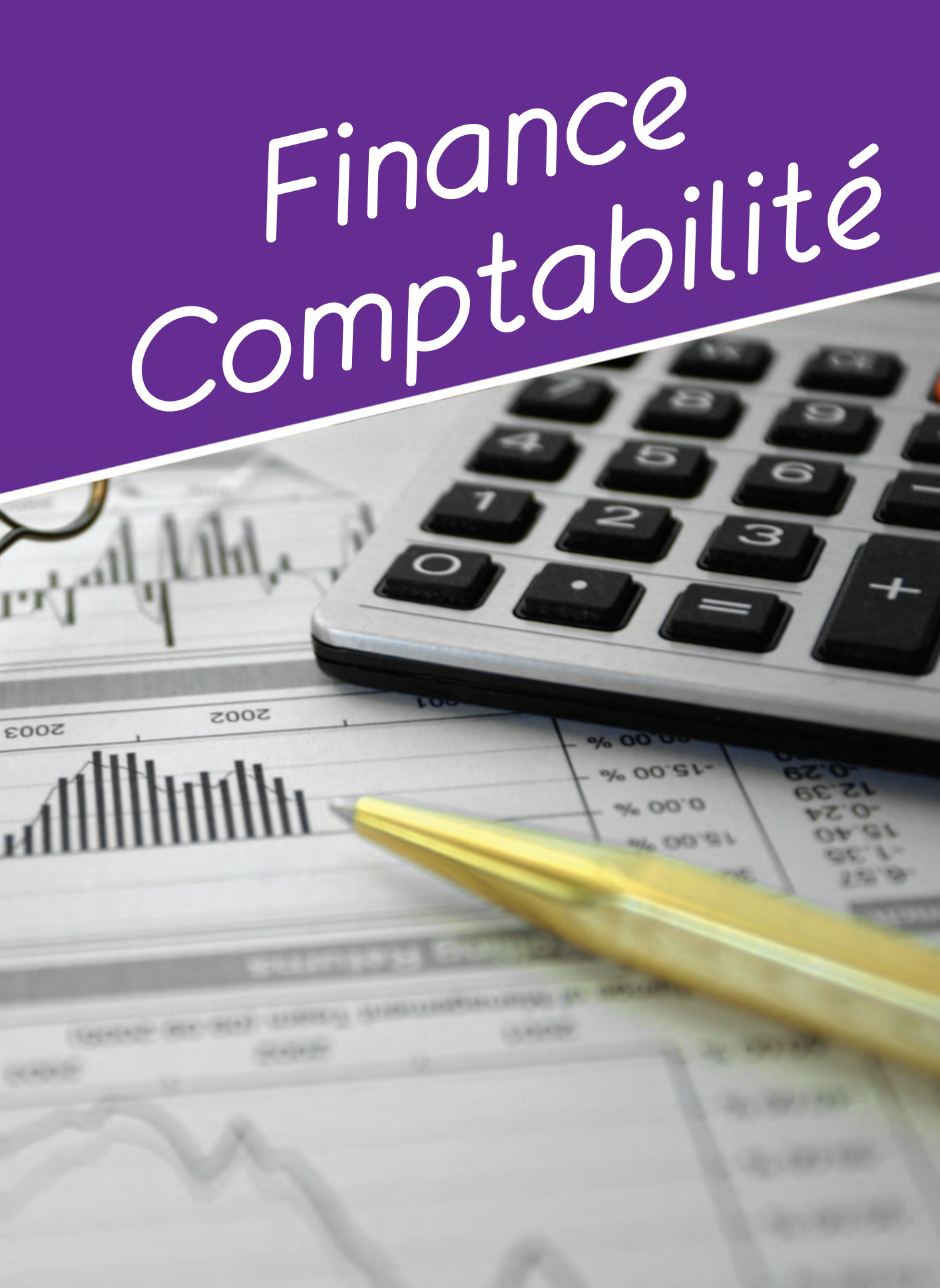

 $6000$ 

% 00°SL

**D'00 Ne** 

 $92.00^{10}$ 

#### **Initiation à la comptabilité générale**

#### *Objectifs*

- Découvrir le bilan, le compte de résultat et l'organisation comptable.

- Utiliser le plan comptable général et déterminer l'imputation comptable.
- Comptabiliser des opérations courantes.
- Utiliser les documents
- comptables.
- Effectuer des contrôles comptables de base.

#### *Prérequis*

Aucun

#### *Contenu*

1. Découvrir le bilan

2. Décrire l'activité de l'entreprise : le compte de résultat

3. Utiliser le plan comptable

4. Comptabiliser des écritures

5. Se repérer dans l'organisation comptable

6. Cas concrets et exercices

*Pédagogie*

Cours théoriques et personnali-

sés par un formateur.

Nombreux exercices pratiques.

*Public*

Toute personne souhaitant s'initier aux techniques comptables ou consolider ses connaissances.

#### *Date*

22-23 et 24 avril

*Ref : fc-01*

Durée : **3 jours**

*900€ HT*

#### **Les bases de la paie**

#### *Objectifs*

- Calculer les principaux éléments du salaire brut et les cotisations sociales.

- Établir toute paie de salarié non cadre ainsi que les paies simples de salarié cadre.

#### *Prérequis*

Aucun

#### *Contenu* 1. Le principe du bulletin de paie

2. Répertorier les différents modes de rémunération

3. Décompter le temps de travail et le rémunérer

4. Gérer les absences en paie

5. Établir un bulletin de paie et calculer les cotisations sociales obligatoires

6. Établir un bulletin de paie de solde de tout compte

#### *Pédagogie*

Cours théoriques et personnalisés par un formateur. Exercices pratiques.

#### *Public*

Comptable, assistant(e) RH

#### *Date*

05 et 06 juin

#### *Ref : fc-02* Durée : **2 jours** *600€ HT*

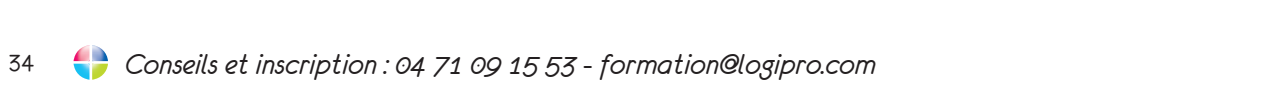

# *Développement Personnel*

*Conseils et inscription : 04 71 09 15 53 - formation : 04 71 09 15 53 - formation : 04 71 09 15 63 - formation : 04 71 09 15 63 - 64 71 09 15 63 - 64 71 09 15 63 - 64 71 09 15 63 - 64 71 09 15 63 - 64 71 09 15 63 - 65 64* 

ANTIS

#### **Gestion du temps**

#### *Objectifs*

- Apprendre à gérer son temps et 1. Comprendre le temps à prioriser les tâches.

- Savoir organiser son travail de façon efficace en travaillant sur son savoir-être et en s'appuyant sur des outils efficaces.

- Accepter de se simplifier la vie en développant un lâcher-prise sur des points secondaires.

#### *Prérequis*

Aucun

#### *Contenu*

2. La répartition concrète du temps

3. Découvrir ses talents pour mieux gérer son temps

4. Améliorer sa situation pour mieux gérer son activité

#### *Pédagogie*

Cours théoriques et personnalisés par un formateur. Jeu de rôle et mise en situation.

#### *Public*

Tout public

#### *Date*

27 et 28 mars

#### *Ref : dp-02* Durée : **2 jours**  *600€ HT*

#### **Gestion du stress**

#### *Objectifs*

- Gérer efficacement son stress dans la durée.

- Comprendre les mécanismes du stress.

- Appliquer méthodes ou réflexes pour faire face aux pressions professionnelles.
- Développer sa propre stratégie de gestion du stress.
- Améliorer sa maîtrise émotionnelle en situations stressantes.
- Mobiliser ses ressources
- individuelles.
- 
- Récupérer rapidement.

#### *Prérequis*

Aucun

#### *Contenu*

1. Évaluer ses modes de fonctionnement face au stress

2. Apprendre à se détendre intellectuellement, physiquement et émotionnellement

3. Sortir de la passivité et agir positivement

4. Renforcer la confiance en soi

5. Définir et mettre en œuvre sa

stratégie de réussite

#### *Pédagogie*

Cours théoriques et personnalisés par un formateur. Jeu de rôle et mise en situation.

#### *Public*

Tout public

#### *Date*

20 et 21 février

*Ref : dp-01* Durée : **2 jours**  *600€ HT*

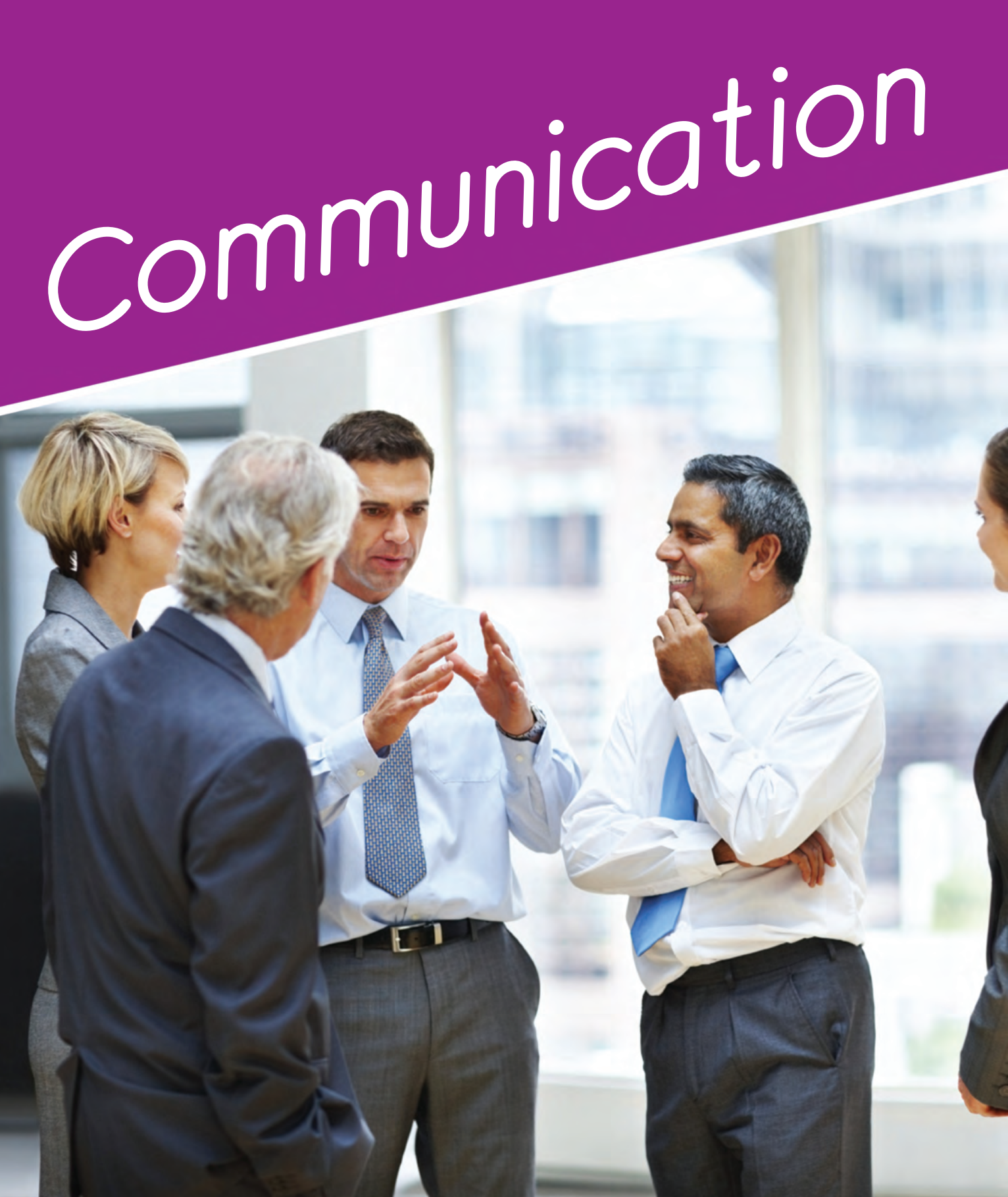

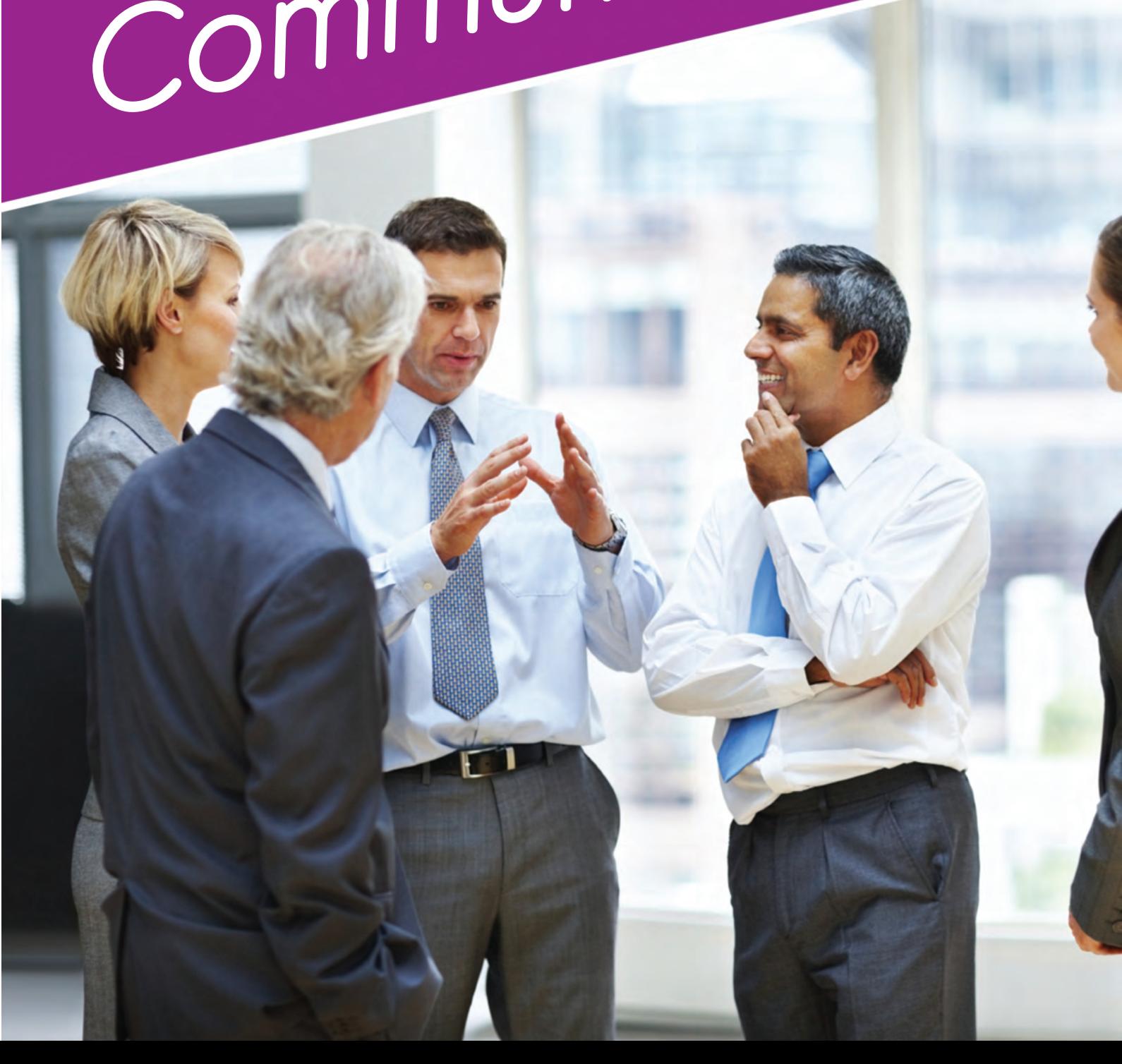

#### **Prise de parole en public**

#### *Objectifs*

- Maîtriser les principales techniques de l'expression orale pour prendre confiance en sa communication. - Savoir s'exprimer devant tout public en toute situation de prise

de parole professionnelle.

*Prérequis* Aucun

#### *Contenu*

1. Préparer efficacement son intervention orale

2. Apprendre à respirer pour maitriser le trac

3. Travailler sa voix et son image

4. Comprendre la communication non-verbale

5.Travailler son vocabulaire

6. S'adapter aux différents contextes de prise de parole : séminaires, colloques, débats

*Pédagogie*

5. Rappels sur les pièges de la langue française

Cours théoriques et personnali-

sés par un formateur

Jeu de rôle et mise en situation

#### *Public* Toute personne amenée à faire un discours ou à prendre la parole face à un groupe. *Date*

07 et 08 avril

*Ref : com-01*

Durée : **2 jours**

*600€ HT*

#### **Améliorer ses écrits professionnels**

#### *Objectifs*

- Rédiger avec plus de facilité. - Écrire en fonction de buts et de contextes identifiés.

- Rédiger des notes de service et des comptes-rendus efficaces.

#### *Prérequis*

Aucun

#### *Contenu*

1. Gagner du temps dans la rédaction

2. Structurer sa pensée

3. Rendre ses écrits attractifs

4. Noter ce qui est utile

#### *Pédagogie*

Cours théoriques et personnalisés par un formateur. Exercices pratiques.

#### *Public*

Toute personne ayant à communiquer par écrit au sein de son entreprise.

#### *Date*

15 et 16 mai

*Ref : com-02*

Durée : **2 jours** *600€ HT*

*Conseils et inscription : 04 71 09 15 53 - formation@logipro.com* 39

*Qualité Sécurité Environnement*

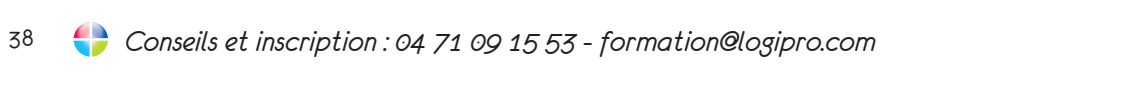

#### **Fondamentaux de la sécurité au travail**

#### *Objectifs*

- Distinguer les exigences réglementaires applicables à son activité.

- Identifier les principaux risques en matière de sécurité au travail. - Construire une politique de

prévention judicieuse.

- Dialoguer avec les acteurs de la sécurité au travail de son entreprise.

#### *Prérequis*

Aucun

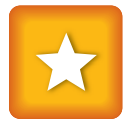

#### *Contenu*

1. La réglementation SST : principaux textes et règlements

2. Accidents du travail et maladies professionnelles

3. Coût des accidents du travail

Session 1 : 09 avril Session 2:4 juin

4. Identification des risques au poste de travail

5. Quantifier et hiérarchiser les risques

6. Réduire les risques par la prévention et la protection

7. Les outils de la gestion des risques

#### *Pédagogie*

Cours théoriques et personnalisés par un formateur. Une pédagogie participative laissant une place importante aux échanges d'expériences entre participants.

#### *Public*

Chef d'établissement, directeur technique ou de production. Responsable services généraux, ressources humaines.

#### *Date*

#### *Ref : qse-01* Durée : **1 jour**  *300€ HT*

3. Les cinq phases principales d'établissement du document unique

#### **Gestes et postures au travail**

#### *Objectifs*

- Répondre à l'obligation d'information et de formation concernant les manutentions manuelles.

- Prévenir les accidents. - Réduire les risques d'apparition de maladies professionnelles - Acquérir une compétence ges-

tuelle maximale dans la manutention de charges inertes

#### *Prérequis*

#### Aucun

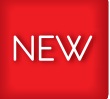

*Contenu*

1. Appréciation du poste de travail

2. Prise de conscience du schéma corporel

3. Principes généraux de manutention

4. Application au poste de travail

5. Bilan et évaluation

#### *Pédagogie*

Cours essentiellement pratique et personnalisés par un formateur. Exercices pratiques.

#### *Public*

Toute personne ayant à faire de la manutention.

#### *Date*

11 avril

*Ref : qse-02* Durée : **1 jour** *300€ HT*

#### **Le document unique**

#### *Objectifs*

Elaborer et mettre en œuvre le document unique.

*Prérequis*

Connaissance de la règlementation applicable dans son

entreprise.

#### *Contenu*

1. Importance et enjeux du document unique

2. La mise en oeuvre

- Préparation -Évaluation des risques -Élaboration et mise en oeuvre des actions - Réévaluation des risques

4. Les sanctions

#### *Pédagogie*

Cours théoriques et personnalisés par un formateur. Nombreux exercices pratiques.

#### *Public*

Responsable et animateur sécurité, responsable hygiène et sécurité, directeur de site. Toute personne ayant en charge la gestion des risques.

#### *Date*

Session 1 : 24 mars Session 2 : 30 juin

#### *Ref : qse-03* Durée : **1 jour** *300€ HT*

#### **Sauveteur Secouriste du Travail (SST)**

#### *Objectifs*

Intervenir efficacement face à une situation d'accident Intervenir dans le respect des procédures fixées par l'entreprise en matière de prévention.

*Prérequis*

Aucun

**NEW** 

*Contenu*

1. Le sauvetage-secourisme du

#### travail

2. Rechercher les dangers persistants pour protéger 3. De « PROTEGER » à « PREVENIR » 4. Examiner la victime et faire alerter 5. De « FAIRE ALERTER » à « INFORMER » 6. Secourir

#### *Modalités d'évaluation des acquis*

Evaluation continue certificative. Documents délivrés si réussite à l'examen . **Validité :** 24 mois.

#### *Pédagogie*

Cours théoriques et personnalisés par un formateur. Nombreux exercices pratiques.

#### *Public*

Toute personne devant exercer la fonction de SST dans son entreprise

#### *Date*

Session 1 : 17 et 18 février Session 2 : 18 et 19 mars Session 3 : 25 et 26 juin

*Ref : qse-04* Durée : **2 jours** *270€ HT*

#### **Maintien et Actualisation des Compétences SST**

#### *Objectifs*

Perfectionner et entretenir les connaissances en matière de secourisme utilisable aussi bien dans la vie professionnelle que sociale.

Comprendre et acquérir les changements de techniques gestuelles.

Remettre à niveau et réactualiser les connaissances et compétences de Sauveteur Secouriste au Travail en matières de prévention de risques et des premiers secours en cas d'accident dans l'entreprise

#### *Prérequis*

Aucun

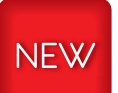

#### *Contenu*

1. La protection

2. L'examen de la victime

3. L'alerte aux secours médicalisés

4. Le secours à victime

#### *Modalités d'évaluation des acquis*

Evaluation continue certificative. Documents délivrés si réussite à l'examen . **Validité :** 24 mois.

#### *Pédagogie*

Cours théoriques et personnalisés par un formateur. Nombreux exercices pratiques.

#### *Public*

Toute personne souhaitant maintenir et actualiser ses compétences SST

#### *Date*

Session 1 : 19 février Session 2 : 16 avril Session 3 : 27 juin

*Ref : qse-05* Durée : **1 jour** *150€ HT*

## *Commercial*

#### **Négociations commerciales**

#### *Objectifs*

- Acquérir les techniques de persuasion et de conviction qui permettent de doper son argumentation.

- Identifier et faire face aux tentatives de déstabilisation de l'acheteur.

- Adapter sa communication pour une argumentation plus percutante.

#### *Prérequis*

Aucun

#### *Contenu*

1. La négociation commerciale en elle-même.

2. Trouver une solution satisfaisante pour les deux parties.

3. Choisir le juste comportement dans les situations clients les plus difficiles. - Faire face à l'agressivité, au

refus d'écouter du client - S'affirmer et défendre ses choix

#### *Pédagogie*

Cours théoriques et personnalisés par un formateur. Jeu de rôle et mise en situation.

#### *Public*

Commercial, technico-commercial.

#### *Date*

14 et 15 avril

#### *Ref : ccl-01* Durée : **2 jours** *600€ HT*

#### **Aménager son espace de vente**

#### *Objectifs*

Présenter un certain nombre de conseils sur l'aménagement du point de vente.

#### *Prérequis*

Aucun

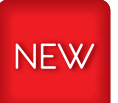

#### *Contenu*

- 1. L'extérieur
- Choix des couleurs
- 
- 
- 2. L'intérieur
- Mobilier
- 

- Enseigne - Vitrine

- Décoration

3. Aménager son espace selon la manière dont se déplace le client

4. Maintenir l'attractivité du point de vente en se distinguant de ses

concurrents

#### *Pédagogie*

Cours théoriques et personnalisés par un formateur. Jeu de rôle et mise en situation. Matinée : partie théorique en salle Après-midi : partie pratique en magasin

#### *Public*

**Commerçants** 

#### *Date*

12 mai

*Ref : ccl-02 280€ HT*

Durée : **1 jour**

#### **Agencement d'une vitrine commerciale**

#### *Objectifs*

- Permettre aux participants d'utiliser et de valoriser leur vitrine afin de la rendre encore plus performante - Connaître les principes qui vont conduire à la construction d'une vitrine efficace - Maitriser les techniques de présentation visuelle - Réfléchir à la stratégie des vitrines et leur planification

#### *Prérequis*

Aucun

**NEW** 

*Contenu*

1. Avant propos

- Les enjeux - Règles générales

2. La vitrine : les fondamentaux

- Décorer

- Promouvoir

3. Théâtraliser sa vitrine pour en faire un outil de vente

#### 4. Sept règles pour réussir sa

vitrine

#### *Pédagogie*

Cours théoriques et personnalisés par un formateur. La seconde partie de la formation se passera dans le magasin de l'un des participants

#### *Public*

Commerçants.

*Date*  02 juin

*Ref : ccl-03* Durée : **1 jour**  *280€ HT*

#### **Techniques de vente**

#### *Objectifs*

- Acquérir une juste vision des objectifs et du processus de la vente. - Savoir utiliser une méthodolo-

gie structurée de l'entretien de vente.

- Appliquer les techniques essentielles à chacune des étapes. - Utiliser les outils adaptés pour

mesurer leur efficacité.

#### *Prérequis*

Aucun

#### *Contenu*

1. Les principes fondamentaux de la vente.

2. Les incontournables de la vente.

3. La préparation de l'entretien de vente.

4. Les 4 étapes et les 6 « Co » de l'entretien de vente. - Quand et comment débuter l'entretien

- Découvrir les besoins
- Répondre aux objections
- Conclure

#### *Pédagogie*

Cours théoriques et personnalisés par un formateur. Jeu de rôle et mise en situation.

#### *Public*

Commercial, technico-commercial

#### *Date*

10 et 11 juin

*Ref : ccl-04* Durée : **2 jours** *600€ HT*

46 *Conseils et inscription : 04 71 09 15 53 - formation@logipro.com*

*Langues* 

*Étrangères*

#### **Préparation au TOEIC**

**(Test of English for International Communication)**

#### *Contenu* 1. Informations pratiques sur le **TOEIC**

#### *Objectifs*

Optimiser ses chances d'obtenir un bon score au TOEIC.

#### *Prérequis*

Niveau A2 du Cadre Européen Commun de Référence (CECR) 2. Révisions grammaticales

3. Développement du

vocabulaire

4. Entraînement à la compréhen-

sion orale

**TEST** 

5. Entraînement à la compréhension écrite

6. Examen blanc et corrections

*Pédagogie*

#### Cours théoriques par un

formateur. Tests blancs.

#### *Public*

#### Toute personne souhaitant passer le TOEIC.

#### *Date*

22 et 23 mai

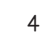

#### *Ref : le-01* Durée : **2 jours** *600€ HT*

## **Conditions générales de ventes**

#### **Article 1 : Dispositions générales**

Les actions de formation professionnelle sont réalisées conformément à un programme préétabli qui, en fonction d'objectifs déterminés, précise les moyens pédagogiques, les moyens techniques et d'encadrement mis en œuvre ainsi que les processus permettant de suivre son exécution et d'en apprécier les résultats.

Les présentes conditions générales de vente sont soumises pour leur interprétation et leur exécution à la loi française.

#### **Article 2 : Application des conditions générales de vente**

Les présentes conditions générales de vente sont applicables à toute commande de formation passée auprès de Logipro Formation que ce soit pour des cours inter-entreprises ou intra-entreprises. Par conséquent, le fait de passer commande ou d'assister à une séance de formation implique l'adhésion entière et sans réserve du commanditaire à ces conditions générales de vente– à l'exclusion de toutes autres conditions.

Celles-ci ne peuvent être modifiées que par des Conditions Particulières préalablement acceptées par écrit par un responsable autorisé de Logipro Formation.

#### **Article 3 : Champ d'application**

Les conditions générales de vente s'appliquent à toutes les formations inter proposées par Logipro Formation dans son catalogue en vigueur ainsi que toute formation intra définie pour un client après validation conjointe sur le contenu, le format et la tarification proposée.

#### **Article 4 : Prise de réservation**

Les réservations pour une formation ne sont définitives qu'à condition d'avoir fait l'objet d'une confirmation écrite et signée sous la forme d'un bon de commande. Toute participation à une formation Logipro Formation vaut acceptation des présentes conditions générales de vente même dans le cas où aucune information écrite et signée n'aurait été reçue.

#### **Article 5 : Modification de la réservation – Annulation Report**

Logipro Formation se réserve le droit d'apporter à tout moment toute modification qu'il juge utile à ses programmes et prestations ainsi qu'au planning de ses cours. Il se réserve le droit de modifier, sans avis préalable, les intervenants et de supprimer un ou plusieurs titres de stage de sa gamme de cours. En cas d'annulation pour quelque cause que ce soit (indisponibilité du formateur pour des raisons de maladie, conflits sociaux, conditions météorologiques, panne d'électricité, nombre de participants, etc.…) l'acte de for-

mation sera reporté à une date ultérieure sans dédommagement ni pénalité due au client. Les participants préalablement inscrits seront prévenus 7 jours avant le

Les sessions de formation sont payables comptant après la réalisation de la formation pour les formations de courtes durées (inférieures à un mois) ou mensuellement pour les formations de longues durées (supérieures à un mois)sauf accord écrit de la part de la Direction de Logipro Formation. Logipro Formation étant un organisme de formation agréé, il est habilité à signer des conventions de formation. Les factures délivrées tiennent lieu de convention simplifiée, mais le client peut, sur simple demande, obtenir une convention détaillée et/ou une attestation de présence individuelle. Dans le cas d'un financement par l'intermédiaire d'un OPCA, il appartient au client d'obtenir la prise en charge par l'organisme. Dans le cas où cette prise en charge n'est pas obtenue avant le début de la participation du client à la formation considérée, le client devra s'acquitter des sommes dues auprès de Logipro Formation et fera son affaire du remboursement auprès de l'OPCA. Dans le cas d'une prise en charge partielle par l'OPCA, la part non prise en charge sera directement envoyée au Client.

début du stage concerné et ils pourront choisir une nouvelle date dans le calendrier des formations proposées.

Dans le cas d'annulation ou de report par le client, celle-ci pourra se faire dans les conditions suivantes :

•Toute annulation d'inscription doit être signalée par téléphone et confirmée par écrit

• Une annulation intervenant plus de dix jours ouvrés avant le début de la formation ne donne lieu à aucun frais d'annulation

• Dans le cas contraire, Logipro Formation facturera au Client une indemnité d'annulation égale à 100% du montant de la session.

• Toute formation commencée sera due intégralement.

• Si les participants ne se présentent pas à une session de formation, la facture sera établie et devra être payée comme si les participants avaient assisté à cette formation.

#### **Article 6 : Prix**

Tous les tarifs sont exprimés hors taxes et en euros. Ils seront majorés des droits et taxes applicables à la date de facturation.

Des frais supplémentaires peuvent s'appliquer en cas de déplacements importants. Logipro Formation s'engage à prévenir le client lors de la négociation du contrat si de tels frais devaient s'appliquer.

#### **Article 7 : Facturation**

Le règlement du prix de la formation s'effectue à l'issue de la formation, dès réception de facture, par chèque bancaire à l'ordre de Logipro.

Pour les formations supérieures à un mois, une facturation mensuelle est effectuée avec paiement dès réception de facture et par chèque à l'ordre de Logipro.

La facturation sera exprimée en euros et appliquera le taux de TVA en vigueur au moment de l'établissement de cette facture.

#### **Article 8 : Paiement - Modalités**

Référence : Date(s) : Prix HT : Prix HT : Prix TTC (20%) : **Lieu de la formation** : Centre de Formation Logipro - 10, rue Pierre Farigoule - 43000 LE-PUY-EN-VELAY

#### **Article 9 : Paiement - Retard ou défaut**

Conformément à la loi LME du 4 août 2008 (article L441-6 du code du commerce), le délai de paiement des sommes échues ne peut dépasser les quarante cinq jours fin de mois. Toute somme non payée à l'échéance figurant sur la facture pourra être majorée de plein droit par des pénalités de retard calculées au taux de trois fois le taux d'intérêt appliqué par la Banque Centrale Européenne Ces pénalités seront exigibles sur simple demande de Logipro Formation.

Le client devra rembourser tous les frais occasionnés par le recouvrement contentieux des sommes dues, y compris les honoraires d'officiers ministériels (huissiers) ou d'auxiliaires de justice. En aucun cas, les paiements ne peuvent être suspendus ni faire l'objet d'une quelconque compensation sans l'accord écrit et préalable d'un responsable autorisé de Logipro Formation.

#### **Article 10 : Propriété Intellectuelle**

L'ensemble des documents remis au cours de la formation constitue des œuvres originales et à ce titre sont protégées par la propriété intellectuelle et le copyright.

En conséquence, le participant s'interdit d'utiliser, copier, transmettre et généralement d'exploiter tout ou partie de ces documents, sans l'accord préalable et écrit d'un responsable autorisé de Logipro Formation. Le participant s'interdit d'effectuer toute copie de logiciels utilisés dans les stages, à l'exception des exercices réalisés, à condition que les fichiers n'incluent en aucune façon des parties du programme protégé par un copyright.

#### **Article 11 : Responsabilité**

Dans le cadre d'un stage réalisé en intra-entreprise, et sauf dispositions particulières, l'entreprise d'accueil se charge de toute la partie logistique (réservation de la salle de cours, mise à disposition des matériels et équipements pédagogiques, …). Dans le cadre de formation en intra, l'entreprise d'accueil est garante du bon fonctionnement de ses équipements et, en cas de défaillance de l'un d'entre eux, prendra toutes les dispositions nécessaires pour les remplacer dans un délai compatible avec la poursuite de la session.

#### **Article 12 : Règlement Intérieur**

Dans le cadre de formations organisées dans nos locaux, le participant s'engage à respecter les conditions du Règlement Intérieur dont il déclare avoir pris connaissance et en accepter les termes.

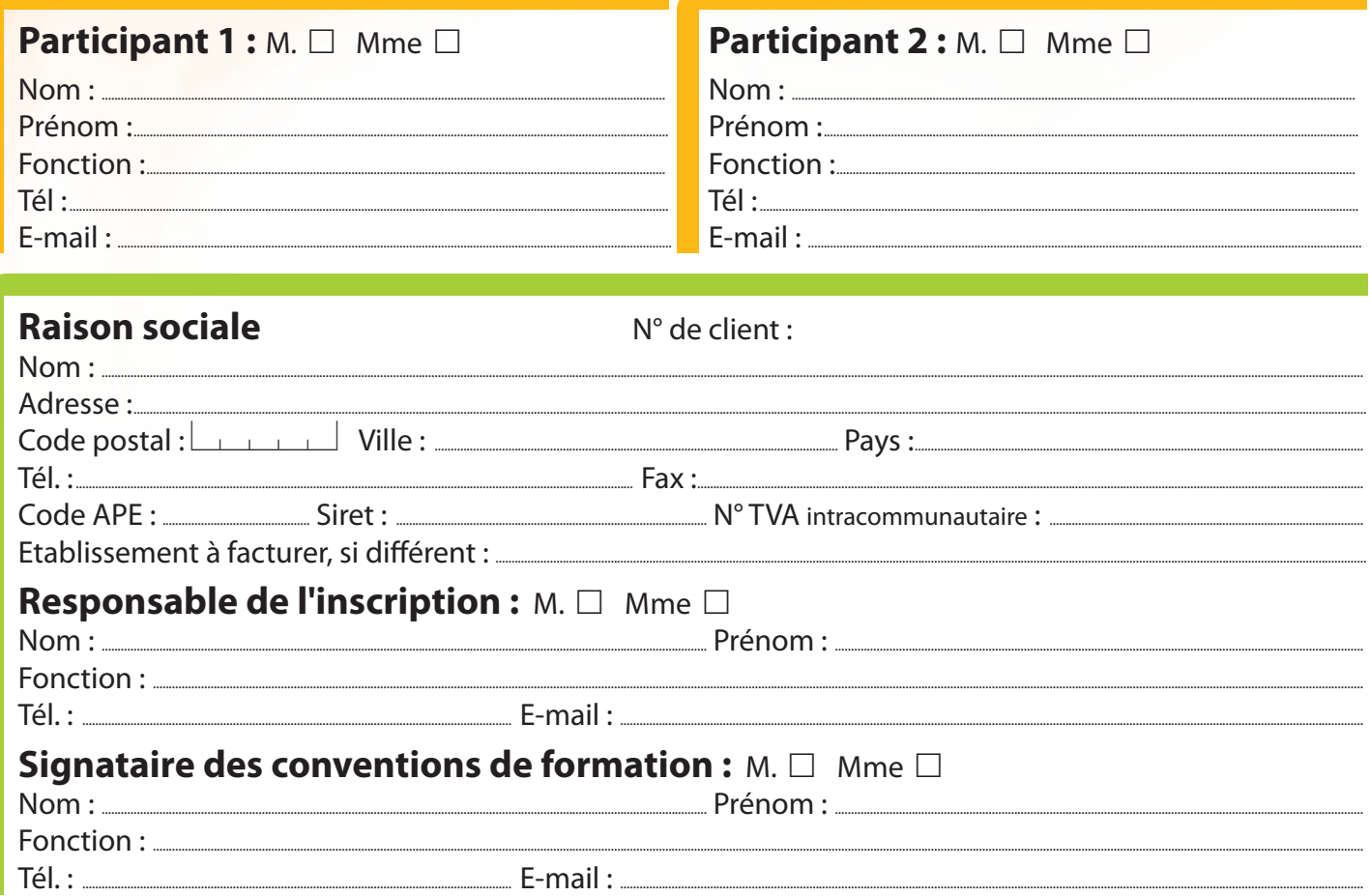

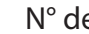

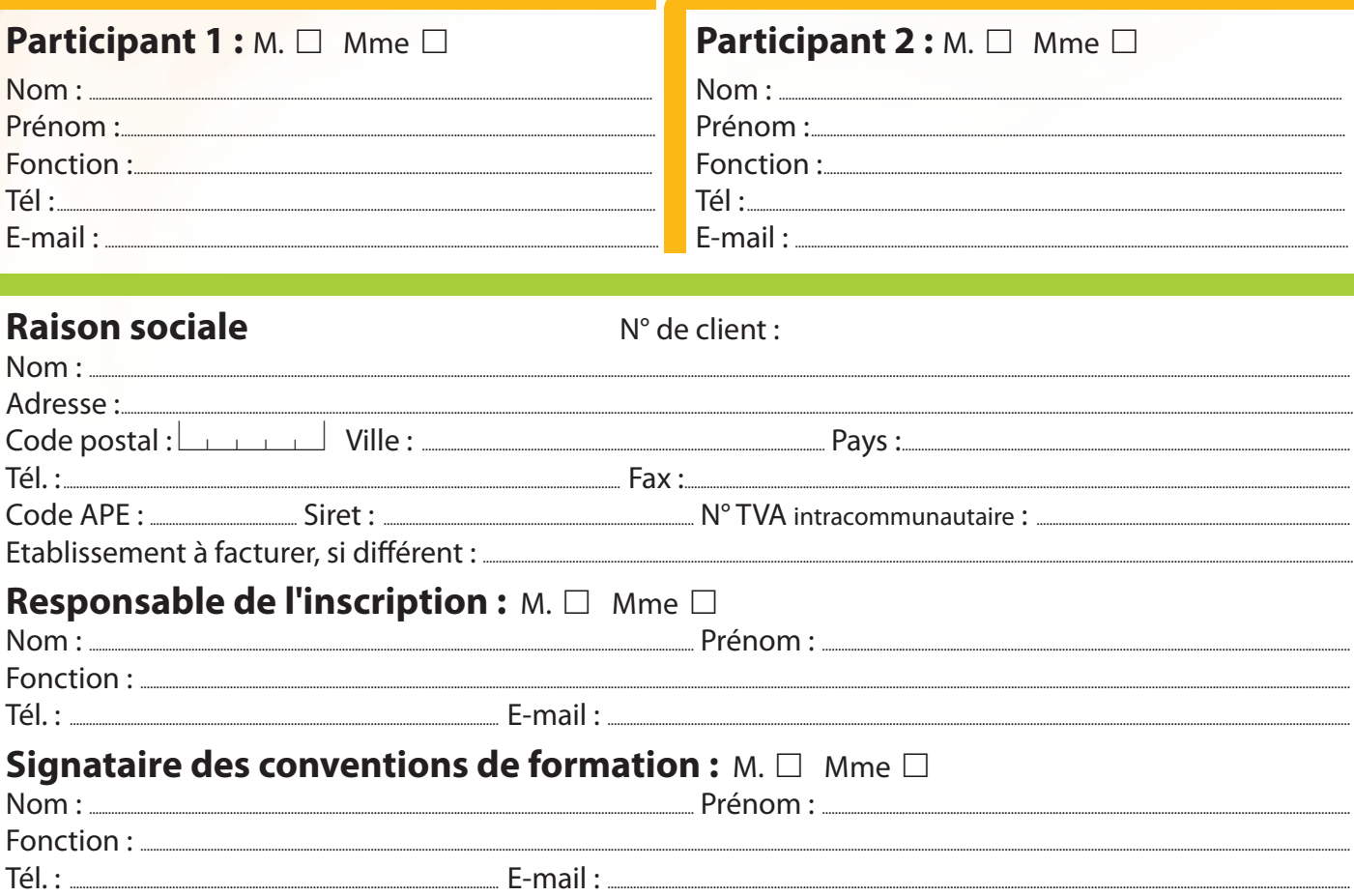

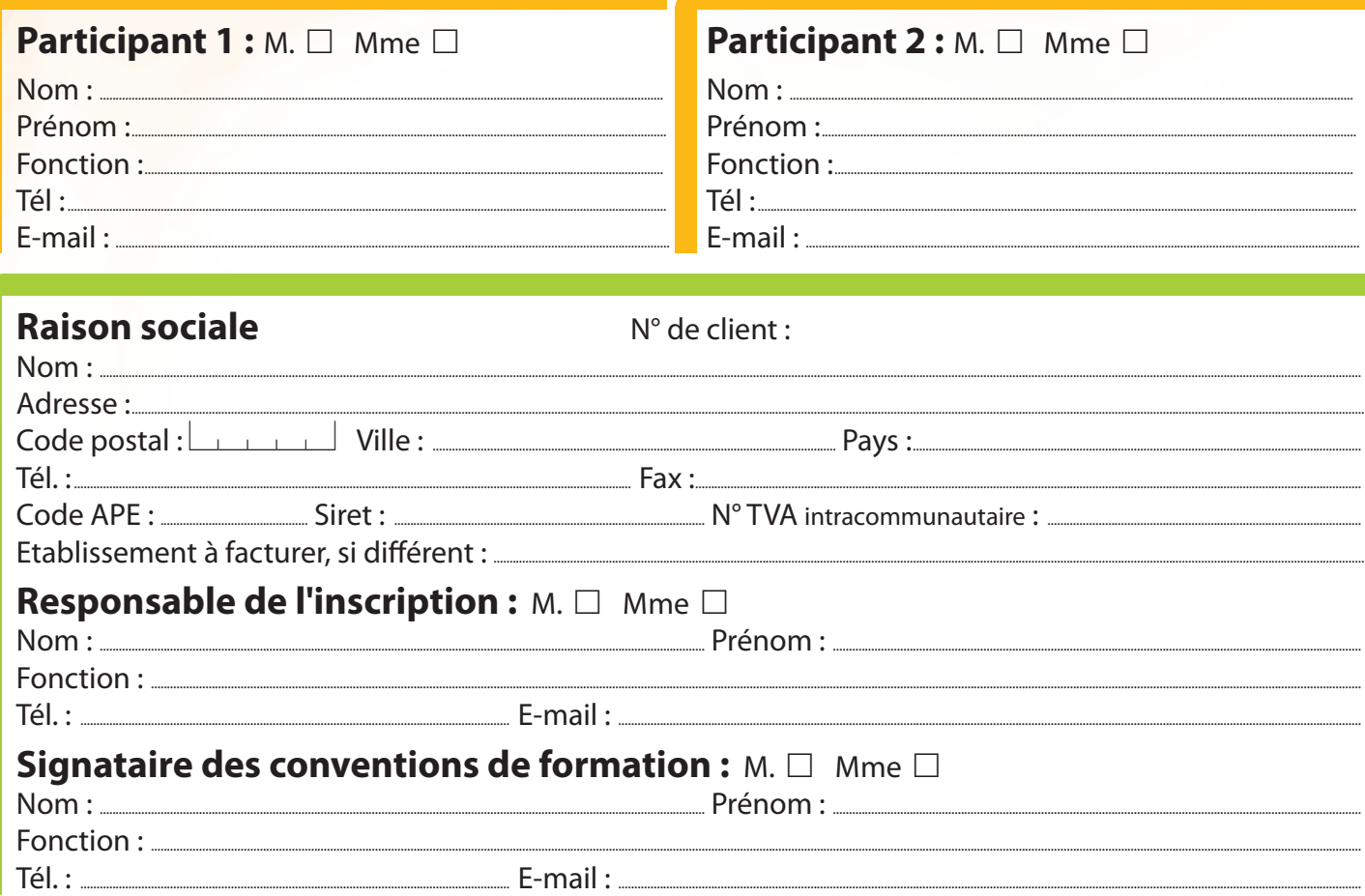

#### **Article 13 : Contestation**

En cas de difficulté d'interprétation ou d'exécution des conditions générales de vente, les parties conviennent expressément que le Tribunal de Commerce du Puy en Velay sera le seul compétent.

#### **Article 14 : Dispositions générales**

Toutes les conditions ci-dessus sont considérées comme acceptées par le Client dès lors qu'il a passé commande.

#### **Bulletin d'inscription formations inter-entreprises**

#### **Inscrivez-vous par e-mail** *formation@logipro.com* ou **par téléphone** au *04 71 09 15 53*

#### Titre de la formation :....

Bulletin à retourner **par fax** au *04 69 96 06 25* ou **par courrier** à *Logipro Formation Cité Négocia 2, Rue Pierret - 43000 LE-PUY-EN-VELAY.* Merci de photocopier ce bulletin si nécessaire.

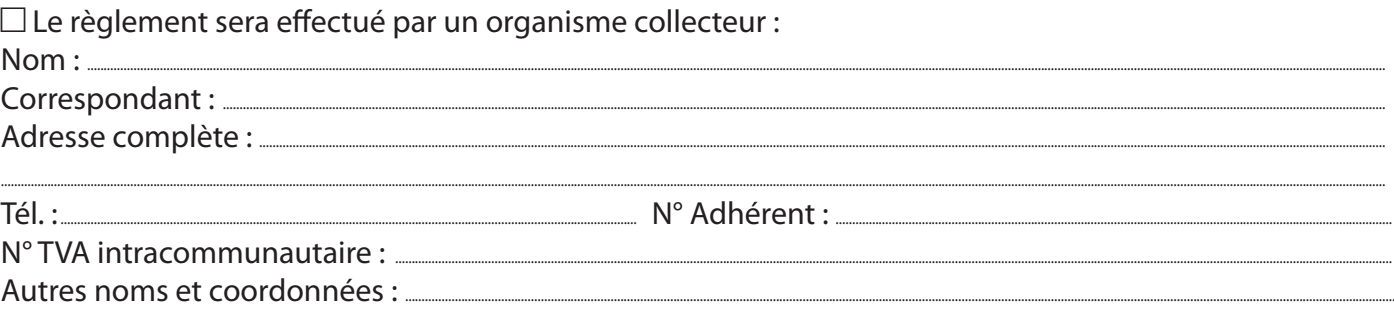

#### **Conditions de règlement**

O Le règlement sera effectué par **Chèque bancaire** à l'ordre de LOGIPRO

.....................................................................................................................................................................................................................................................................................................................................................................................................................................

*La signature de ce bulletin d'inscription vaut acceptation des conditions générales de vente figurant au verso.*

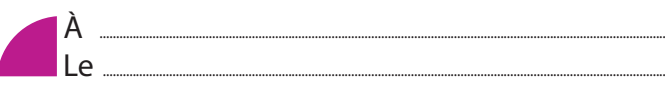

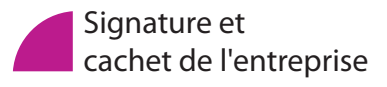

#### **Article 1 : Dispositions générales**

Les actions de formation professionnelle sont réalisées conformément à un programme préétabli qui, en fonction d'objectifs déterminés, précise les moyens pédagogiques, les moyens techniques et d'encadrement mis en œuvre ainsi que les processus permettant de suivre son exécution et d'en apprécier les résultats.

Les présentes conditions générales de vente sont soumises pour leur interprétation et leur exécution à la loi française.

Les présentes conditions générales de vente sont applicables à toute commande de formation passée auprès de Logipro Formation que ce soit pour des cours inter-entreprises ou intra-entreprises. Par conséquent, le fait de passer commande ou d'assister à une séance de formation implique l'adhésion entière et sans réserve du commanditaire à ces conditions générales de vente– à l'exclusion de toutes autres conditions.

#### **Article 2 : Application des conditions générales de vente**

Celles-ci ne peuvent être modifiées que par des Conditions Particulières préalablement acceptées par écrit par un responsable autorisé de Logipro Formation.

#### **Article 3 : Champ d'application**

Les conditions générales de vente s'appliquent à toutes les formations inter proposées par Logipro Formation dans son catalogue en vigueur ainsi que toute formation intra définie pour un client après validation conjointe sur le contenu, le format et la tarification proposée.

#### **Article 4 : Prise de réservation**

Les réservations pour une formation ne sont définitives qu'à condition d'avoir fait l'objet d'une confirmation écrite et signée sous la forme d'un bon de commande. Toute participation à une formation Logipro Formation vaut acceptation des présentes conditions générales de vente même dans le cas où aucune information écrite et signée n'aurait été reçue.

#### **Article 5 : Modification de la réservation – Annulation Report**

Logipro Formation se réserve le droit d'apporter à tout moment toute modification qu'il juge utile à ses programmes et prestations ainsi qu'au planning de ses cours. Il se réserve le droit de modifier, sans avis préalable, les intervenants et de supprimer un ou plusieurs titres de stage de sa gamme de cours. En cas d'annulation pour quelque cause que ce soit (indisponibilité du formateur pour des raisons de maladie, conflits sociaux, conditions météorologiques, panne d'électricité, nombre de participants, etc.…) l'acte de formation sera reporté à une date ultérieure sans dédommagement ni pénalité due au client.

Les participants préalablement inscrits seront prévenus 7 jours avant le début du stage concerné et ils pourront choisir une nouvelle date dans le calendrier des formations proposées.

Dans le cas d'annulation ou de report par le client, celle-ci pourra se faire dans les conditions suivantes :

• Toute annulation d'inscription doit être signalée par téléphone et confirmée par écrit

• Une annulation intervenant plus de dix jours ouvrés avant le début de la formation ne donne lieu à aucun frais d'annulation

• Dans le cas contraire, Logipro Formation facturera au Client une indemnité d'annulation égale à 100% du montant de la session.

• Toute formation commencée sera due intégralement.

• Si les participants ne se présentent pas à une session de formation, la facture sera établie et devra être payée comme si les participants avaient assisté à cette formation.

#### **Article 6 : Prix**

Tous les tarifs sont exprimés hors taxes et en euros. Ils seront majorés des droits et taxes applicables à la date de facturation.

Des frais supplémentaires peuvent s'appliquer en cas de déplacements importants. Logipro Formation s'engage à prévenir le client lors de la négociation du contrat si de tels frais devaient s'appliquer.

#### **Article 7 : Facturation**

Le règlement du prix de la formation s'effectue à l'issue de la formation, dès réception de facture, par chèque bancaire à l'ordre de Logipro.

Pour les formations supérieures à un mois, une facturation mensuelle est effectuée avec paiement dès réception de facture et par chèque à l'ordre de Logipro.

La facturation sera exprimée en euros et appliquera le taux de TVA en vigueur au moment de l'établissement de cette facture.

#### **Article 8 : Paiement - Modalités**

Les sessions de formation sont payables comptant après la réalisation de la formation pour les formations de courtes durées (inférieures à un mois) ou mensuellement pour les formations de longues durées (supérieures à un mois)sauf accord écrit de la part de la Direction de Logipro Formation. Logipro Formation étant un organisme de formation agréé, il est habilité à signer des conventions de formation. Les factures délivrées tiennent lieu de convention simplifiée, mais le client peut, sur simple demande, obtenir une convention détaillée et/ou une attestation de présence individuelle. Dans le cas d'un financement par l'intermédiaire d'un OPCA, il appartient au client d'obtenir la prise en charge par l'organisme. Dans le cas où cette prise en charge n'est pas obtenue avant le début de la participation du client à la formation considérée, le client devra s'acquitter des sommes dues auprès de Logipro Formation et fera son affaire du remboursement auprès de l'OPCA. Dans le cas d'une prise en charge partielle par l'OPCA, la part non prise en charge sera directement envoyée au Client.

#### **Article 9 : Paiement - Retard ou défaut**

Conformément à la loi LME du 4 août 2008 (article L441-6 du code du commerce), le délai de paiement des sommes échues ne peut dépasser les quarante cinq jours fin de mois. Toute somme non payée à l'échéance figurant sur la facture pourra être majorée de plein droit par des pénalités de retard calculées au taux de trois fois le taux d'intérêt appliqué par la Banque Centrale Européenne Ces pénalités seront exigibles sur simple demande de Logipro Formation.

Le client devra rembourser tous les frais occasionnés par le recouvrement contentieux des sommes dues, y compris les honoraires d'officiers ministériels (huissiers) ou d'auxiliaires de justice. En aucun cas, les paiements ne peuvent être suspendus ni faire l'objet d'une quelconque compensation sans l'accord écrit et préalable d'un responsable autorisé de Logipro Formation.

#### **Article 10 : Propriété Intellectuelle**

L'ensemble des documents remis au cours de la formation constitue des œuvres originales et à ce titre sont protégées par la propriété intellectuelle et le copyright.

En conséquence, le participant s'interdit d'utiliser, copier, transmettre et généralement d'exploiter tout ou partie de ces documents, sans l'accord préalable et écrit d'un responsable autorisé de Logipro Formation. Le participant s'interdit d'effectuer toute copie de logiciels utilisés dans les stages, à l'exception des exercices réalisés, à condition que les fichiers n'incluent en aucune façon des parties du programme protégé par un copyright.

#### **Article 11 : Responsabilité**

Dans le cadre d'un stage réalisé en intra-entreprise, et sauf dispositions particulières, l'entreprise d'accueil se charge de toute la partie logistique (réservation de la salle de cours, mise à disposition des matériels et équipements pédagogiques, …). Dans le cadre de formation en intra, l'entreprise d'accueil est garante du bon fonctionnement de ses équipements et, en cas de défaillance de l'un d'entre eux, prendra toutes les dispositions nécessaires pour les remplacer dans un délai compatible avec la poursuite de la session.

#### **Article 12 : Règlement Intérieur**

Dans le cadre de formations organisées dans nos locaux, le participant s'engage à respecter les conditions du Règlement Intérieur dont il déclare avoir pris connaissance et en accepter les termes.

#### **Article 13 : Contestation**

En cas de difficulté d'interprétation ou d'exécution des conditions générales de vente, les parties conviennent expressément que le Tribunal de Commerce du Puy en Velay sera le seul compétent.

#### **Article 14 : Dispositions générales**

Toutes les conditions ci-dessus sont considérées comme acceptées par le Client dès lors qu'il a passé commande.

## **Conditions générales de ventes**

Logipro Formation Siège social Cité Négocia - 2, Rue Pierret 43 000 Le Puy-en-Velay

Tél : 04 71 09 15 53

formation@logipro.com

www.logipro-formation.fr

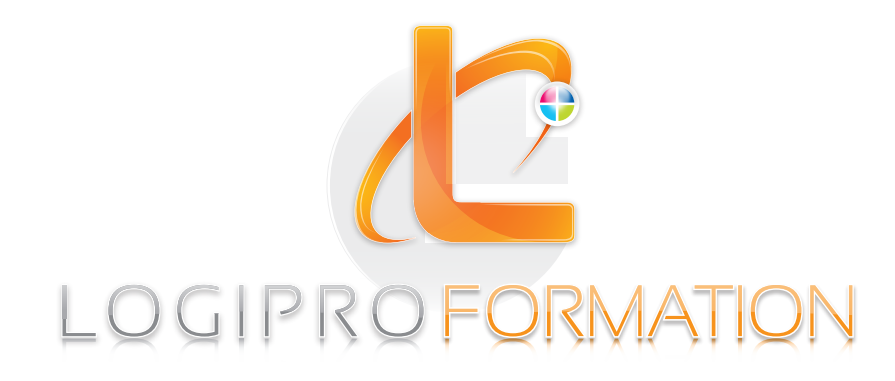